# **UNIVERSIDADE TECNOLÓGICA FEDERAL DO PARANÁ CÂMPUS DE CURITIBA CURSO DE ENGENHARIA ELÉTRICA E ENGENHARIA DE CONTROLE E AUTOMAÇÃO**

**ANDRÉ CRUZ SANCHETTA GUSTAVO HENRIQUE LOPES E SILVA JOÃO VITOR ARAUJO SACCARDO**

# **CORREÇÃO DE TURBULÊNCIA: ÓPTICA ADAPTATIVA**

**TRABALHO DE CONCLUSÃO DE CURSO**

**CURITIBA 2018**

# **ANDRÉ CRUZ SANCHETTA GUSTAVO HENRIQUE LOPES E SILVA JOÃO VITOR ARAUJO SACCARDO**

# **CORREÇÃO DE TURBULÊNCIA: ÓPTICA ADAPTATIVA**

Trabalho de Conclusão de Curso de Graduação, apresentado à disciplina de TCC, do curso de Engenharia Elétrica e Engenharia de Controle e Automação do Departamento Acadêmico de Eletrotécnica (DAELT) da Universidade Tecnológica Federal do Paraná (UTFPR), como requisito parcial para obtenção do título de Engenheiro Eletricista e Engenheiro de Controle e Automação.

Orientador: Prof. Dr. Alexandre José Tuoto Silveira Mello

**CURITIBA 2018**

André Cruz Sanchetta Gustavo Henrique Lopes e Silva João Vitor Araujo Saccardo

# Correção de turbulência: óptica adaptativa

Este Trabalho de Conclusão de Curso de Graduação foi julgado e aprovado como requisito parcial para a obtenção do Título de Engenheiro Eletricista, do curso de Engenharia Elétrica do Departamento Acadêmico de Eletrotécnica (DAELT) da Universidade Tecnológica Federal do Paraná (UTFPR).

Curitiba, 8 de fevereiro de 2018.

Prof. Emerson Rigoni, Dr. Coordenador de Curso Engenharia Elétrica

\_\_\_\_\_\_\_\_\_\_\_\_\_\_\_\_\_\_\_\_\_\_\_\_\_\_\_\_\_\_\_\_\_\_\_\_

Profa. Annemarlen Gehrke Castagna, Mestre Responsável pelos Trabalhos de Conclusão de Curso de Engenharia Elétrica do DAELT

#### ORIENTAÇÃO BANCA EXAMINADORA

Prof. Dr. Alexandre José Tuoto Silveira Mello Universidade Tecnológica Federal do Paraná **Orientador** 

Prof. Dr. Alexandre José Tuoto Silveira Mello Universidade Tecnológica Federal do Paraná

Prof. Dr. Elder Oroski Universidade Tecnológica Federal do Paraná

\_\_\_\_\_\_\_\_\_\_\_\_\_\_\_\_\_\_\_\_\_\_\_\_\_\_\_\_\_\_\_\_\_\_\_\_\_ Prof. Dr. Victor Baptista Frencl Universidade Tecnológica Federal do Paraná

A folha de aprovação assinada encontra-se na Coordenação do Curso de Engenharia Elétrica

Dedicamos este trabalho aos nossos familiares, amigos e a todas as pessoas que nos ajudaram nessa realização em nossas vidas profissionais.

#### **AGRADECIMENTOS**

Gostaríamos de agradecer, de forma simples, mas sincera, a todos aqueles que nos ajudaram, seja com conhecimento ou com incentivo, de forma direta ou indireta. Sem essas pessoas, não seria possível a realização de nosso trabalho.

Primeiramente, gostaríamos de agradecer ao nosso orientador Prof. Alexandre Tuoto, que nos apoiou durante todo o desenvolvimento do trabalho. Ao Prof. Ismael Chiamenti, que nos cedeu um espaço no laboratório de fotônica da Universidade Tecnológica Federal do Paraná, ao Prof. Marco José e ao pessoal do GIP 3D (Grupo de Impressão e Projetos 3D). Aos professores membros da banca avaliadora desse trabalho, professores Elder Oroski e Victor Baptista pelas sugestões de melhoria e toda ajuda.

Também gostaríamos de agradecer aos nossos familiares, amigos e a todos que nos deram apoio e incentivo.

#### **RESUMO**

SANCHETTA, A.C; SILVA, G.H.L.e; SACCARDO, J.V.A.. **Correção de Turbulência: óptica adaptativa**. 2018. 74f. Trabalho de Conclusão de Curso (Bacharelado em Engenharia Elétrica e Engenharia de Controle & Automação) -Universidade Tecnológica Federal do Paraná. Curitiba, 2018.

Para a obtenção de fotografias astronômicas é necessário uma longa exposição à baixa luminosidade. A turbulência atmosférica interfere na frente de onda luminosa proveniente do corpo celeste. É possível corrigir essa distorção através da técnica da óptica adaptativa. O objetivo principal deste trabalho foi estudar a correção da turbulência atmosférica e desenvolver um sistema de baixo custo se utilizando desta técnica. O projeto foi implementado em uma mesa óptica, no qual, o sistema capta a imagem (através de uma *webcam)* proveniente de um corpo celeste simulado por um laser e corrige sua posição. A correção da imagem é realizada através de um espelho móvel em dois eixos (*Tip-Tilt)* movimentado por motores de passo conectados a um Arduino e auxiliado de um *software*. O controle dos movimentos do espelho é realizado através do *software* Matlab, no qual foi implementado um controlador PI. O Matlab também serve como sensor de frente de onda e envia os dados necessários para que o Arduino processe e, por fim, mova o espelho ajustando o ponto luminoso na posição central da imagem. A partir do desenvolvimento do projeto, foi possível obter resultados satisfatórios, levando em consideração as limitações devido a busca por componentes de baixo custo.

**Palavras-chave:** Óptica Adaptativa. Espelho *Tip-Tilt*. Sensor de Frente de Onda. Controlador PI.

#### **ABSTRACT**

SANCHETTA, A.C; SILVA, G.H.L.e; SACCARDO, J.V.A.. **Turbulence Correction: adaptive optics**. 2018. 74p. Trabalho de Conclusão de Curso (Bacharelado em Engenharia Elétrica e Engenharia de Controle & Automação) - Federal Technology University - Parana. Curitiba, 2018.

When taking astronomical photographs it is needed a long exposure with low brightness. The atmospheric turbulence interferes on the light wavefront coming from celestial bodies. It is possible to correct this distortion through adaptive optics technique. The main objective of this final paper was to study the correction of the atmosphere turbulence and develop a low cost system using this technique. This project was implemented in an optical bench, in which, the system captures an image (through a webcam) coming from a fake celestial body simulated by a laser and corrects its position. The correction of the image is fulfilled by a two-axis mobile mirror (Tip-Tilt) moved by two step motors connected to an Arduino and aided by a software. The Matlab software performs the mirror movement's control, and a PI controller was implemented. The Matlab, also works as wavefront sensor and sends the needed data, so that, the Arduino can process, and finally, move the mirror adjusting the bright spot to the image center position. From the project development, it was possible to obtain good results, taking into account the limitations due to the search for low cost components.

**Keywords:** Adaptive Optics. Tip-Tilt Mirror. Wavefront Sensor. PI Controller.

# **LISTA DE FIGURAS**

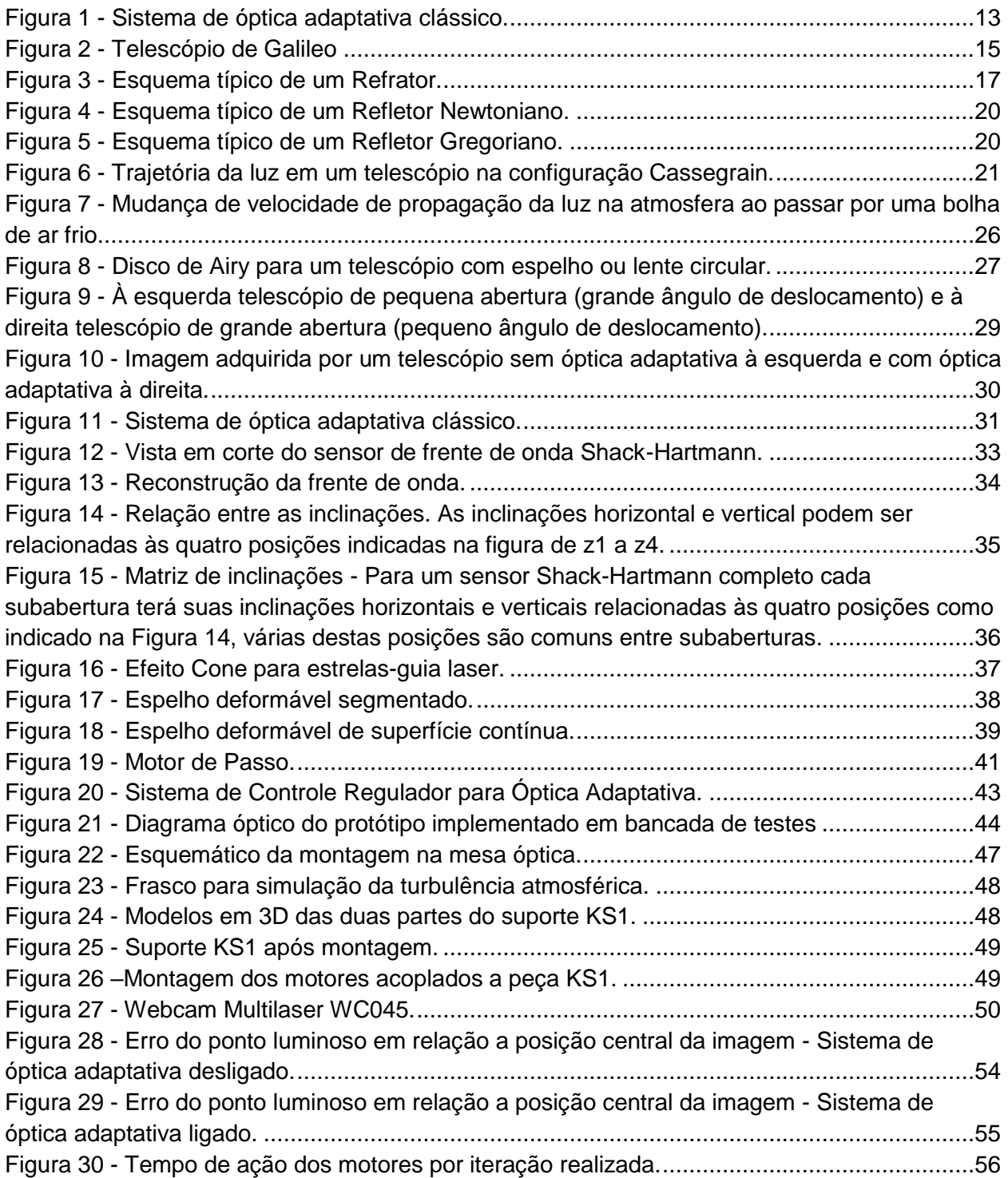

# **LISTA DE TABELAS**

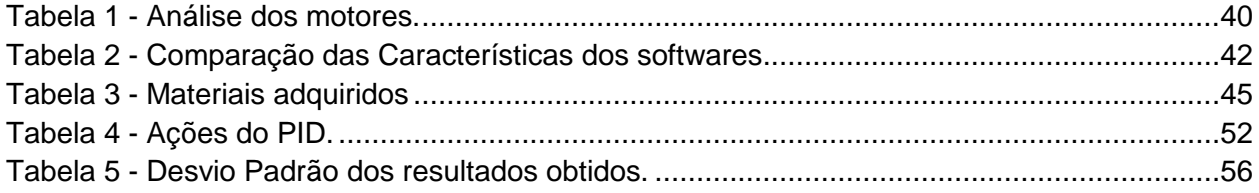

# **LISTA DE EQUAÇÕES**

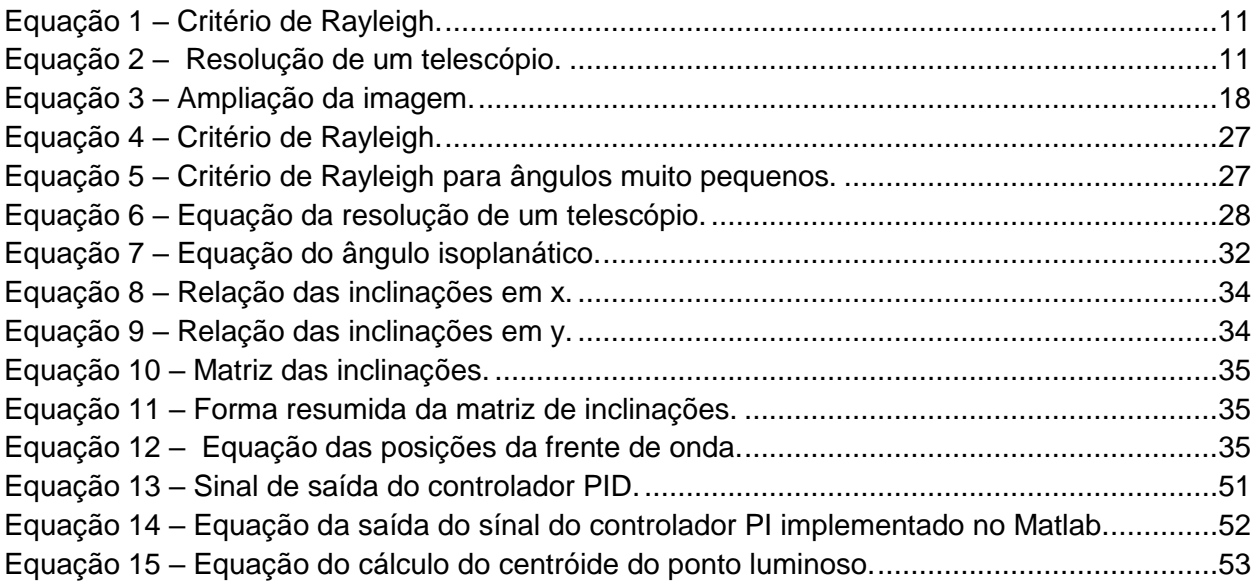

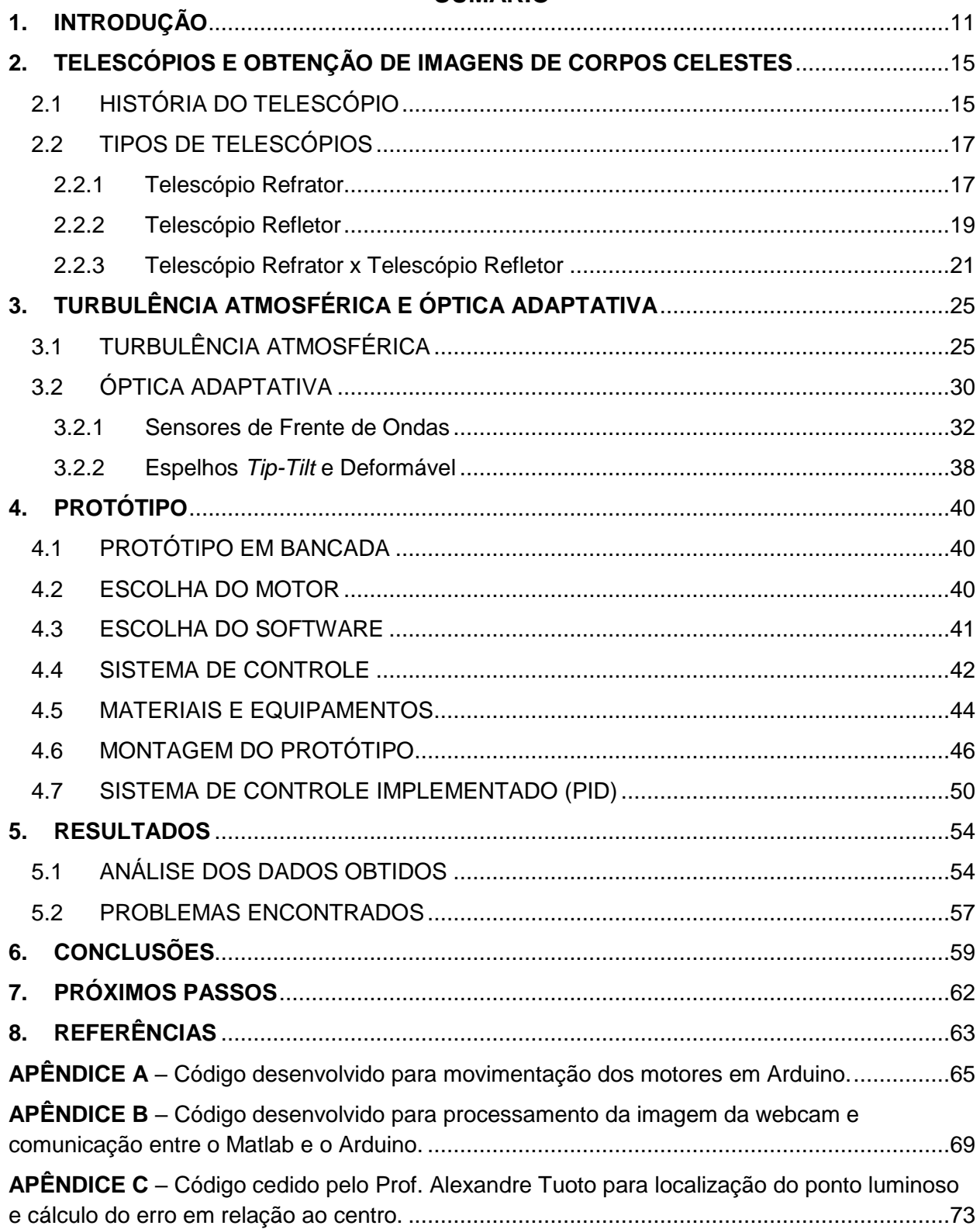

# **SUMÁRIO**

## <span id="page-11-2"></span>**1. INTRODUÇÃO**

O ser humano sempre olhou para a natureza que o cerca com muita curiosidade de entender o seu funcionamento. O céu e as estrelas serviam, desde a antiguidade, como uma ferramenta, seja de localização, contagem temporal e até para fins religiosos (CORRÊA, 2013). Conforme a História da humanidade avançava, percebia-se que a influência dos corpos celestes era determinante em muitos aspectos da vida na Terra, o homem então começou a desenvolver ferramentas para melhorar a observação e o estudo dos astros. Uma dessas ferramentas foi o telescópio, que, com a evolução da tecnologia, permitiu que o homem enxergasse objetos a maiores distâncias e pouco luminosos.

Telescópios de grande diâmetro possuem uma maior resolução que implica na capacidade de reconhecer e distinguir corpos celestes que estão próximos entre si, embora isso seja válido apenas para telescópios que estão fora de nossa atmosfera. Para que duas estrelas possam ser distinguidas, elas devem ter uma distância mínima entre si, estabelecida pelo critério de Rayleigh:

$$
\operatorname{sen}\theta \approx \frac{1,22\lambda}{d},\tag{1}
$$

<span id="page-11-0"></span>em que  $\theta$  é o ângulo do primeiro mínimo de difração, que estará relacionado ao tamanho da imagem, [nm] é o comprimento de onda da luz e d[m] é o diâmetro do telescópio. Para telescópios terrestres a equação da resolução é:

$$
\theta \approx \frac{\lambda}{r_0},\tag{2}
$$

<span id="page-11-1"></span>em que  $r_0$ [cm] é a medida da força da turbulência atmosférica, conhecido como parâmetro de Fried. Vê-se claramente nas equações que a força da turbulência substitui o diâmetro do telescópio como fator determinante na resolução. Portanto, para que seja possível continuar a melhorar a resolução das imagens de corpos celestes a partir de telescópios construídos na Terra, é necessário resolver um dos maiores problemas que afetam a observação, conhecido como turbulência atmosférica. Neste problema, a frente de onda de luz que chega nos telescópios é distorcida devido ao espalhamento dos fótons causando deformações nas imagens e dificultando as observações (BELY, 2003). O parâmetro de Fried pode ser entendido como o diâmetro de um telescópio fora da atmosfera que obteria uma imagem equivalente. Um valor típico de  $r_0$ , em uma boa localização (locais altos e que possuam boas condições atmosféricas), é de 10 cm a 20 cm para luz visível, ou seja, telescópios de diâmetro maior que 20 cm só podem alcançar resoluções compatíveis com seu tamanho se utilizarem algum modo de corrigir a frente de onda distorcida (MELLO, 2014).

 A imagem que pode ser obtida por um telescópio possui um limite físico intransponível. Por exemplo, para um telescópio de 1m de diâmetro, a figura de difração<sup>1</sup> é de 0,117 segundos de arco de largura a meia altura, mas sob a turbulência atmosférica é limitada pelo tamanho de  $r_0$ . Embora os telescópios fiquem cada vez maiores, as imagens coletadas não se tornam melhores, devido a turbulência atmosférica, distorcendo a luz de corpos celestes e limitando a resolução alcançável por um telescópio. Isso faz com que objetos pontuais pareçam como um borrão. A técnica usada para corrigir essas distorções em tempo real é a Óptica Adaptativa. Esta técnica transforma a frente de onda distorcida pela turbulência atmosférica de volta em uma frente de onda plana como era antes de entrar na atmosfera (HARDY,1998).

Em meados de 1990, o telescópio espacial Hubble foi lançado no espaço. Desta forma um telescópio fora da atmosfera não sofreria influência da turbulência atmosférica. No entanto, com o desenvolvimento de tecnologias voltadas para a óptica adaptativa, foi possível continuar melhorando a qualidade dos telescópios sem a necessidade de enviálos para fora da atmosfera e evitar altos custos de lançamento e manutenção dos mesmos.

Em um sistema de óptica adaptativa clássico, a correção da turbulência atmosférica é feita através de um sistema de controle com um sensor de frente de onda e um espelho deformável trabalhando em malha fechada, uma câmera para registrar as

 $\overline{a}$ 

<sup>1</sup> Sendo difração como sendo o espalhamento de um feixe de luz ao emergir de uma fenda estreita, porém mais do que o espalhamento, a luz exibe uma figura de interferência, denominada figura de difração.

imagens captadas em tempo real e dois espelhos que corrigem a frente de onda distorcida (MELLO, 2014).

Os feixes de luz que passam pelo telescópio são primeiramente colimados, ou seja, tem a sua trajetória alterada para que fiquem paralelos uns aos outros, e então chegam aos espelhos, onde serão corrigidos por reflexão. O primeiro espelho corrige a movimentação da imagem, espelho *tip-tilt*, e outro espelho corrige distorções de maior ordem, espelho deformável). A luz é então separada, por um divisor, em dois feixes, um deles indo para a câmera que obterá a imagem e o outro vai para o sensor de frente de onda. Em seguida, um controlador faz a análise dos comandos de acordo com o que foi obtido pelo sensor de frente de onda enviando sinais para os espelhos realizarem a correção (HARDY, 1998). A Figura 1 ilustra um esquema básico de um sistema de óptica adaptativa.

Este tipo de sistema é de malha fechada, pois a correção acontece antes da medição da frente de onda, obtendo a diferença entre a onda de luz incidente e a onda refletida pelo espelho deformável.

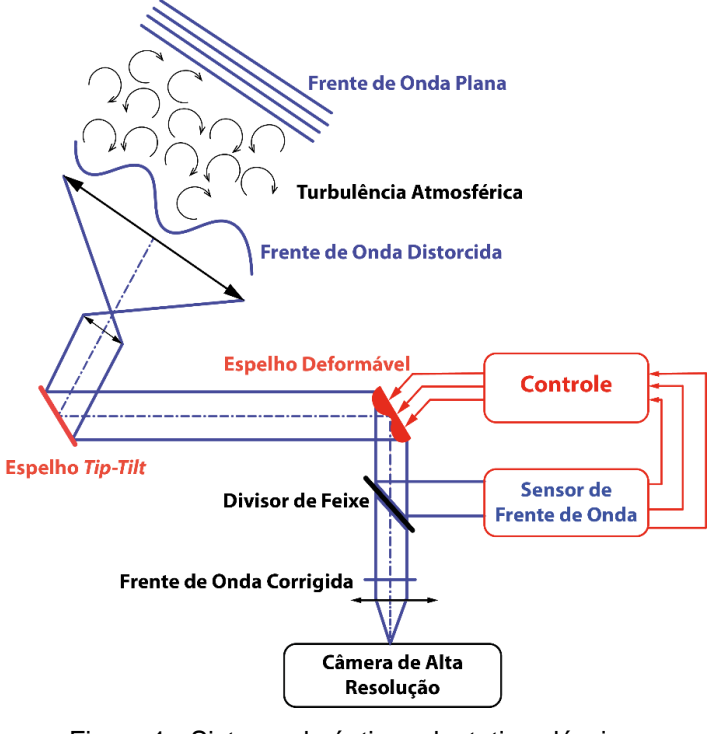

Figura 1 - Sistema de óptica adaptativa clássico. Fonte: Adaptado de Astronoo<sup>2</sup>.

<span id="page-13-0"></span>

<sup>2</sup> <http://www.astronoo.com/pt/artigos/optica-adaptativa.html>. Acesso em 12 de Junho de 2017.

Para este projeto pretende-se implementar apenas o espelho *tip-tilt,* não só devido ao preço muito elevado de um espelho deformável, mas também porque em um telescópio amador a correção de *tip-tilt* é suficiente, permitindo que telescópios amadores possam ser utilizados para pesquisa científica. O sistema de controle de óptica adaptativa já é comercializado no mercado, porém possui alto custo. Desta forma, um dos intuitos deste projeto é tornar esse sistema mais acessível.

## <span id="page-15-1"></span>**2. TELESCÓPIOS E OBTENÇÃO DE IMAGENS DE CORPOS CELESTES**

### <span id="page-15-2"></span>2.1 HISTÓRIA DO TELESCÓPIO

No início do século XVII, em 1608, Hans Lippershey, fabricante de óculos holandês, inventou um instrumento para olhar objetos a longas distâncias (KING, 1955, p.30). Esse instrumento era constituído por um tubo com uma lente convexa em uma extremidade e uma ocular côncava, parte do telescópio destinada a aplicação direta de um ou ambos os olhos do observador, na outra extremidade, podendo aumentar a imagem em até três vezes. Com base apenas em descrições incertas do instrumento de Hans Lippershey, em 1609, o astrônomo Galileo Galilei*,* construiu seu próprio telescópio, na Figura 2, com a mesma capacidade de ampliação de Hans, posteriormente, melhorou seu projeto e obteve uma aproximação de até 30 vezes, muito mais potente que qualquer outro existente na época (KING, 1955, p.34).

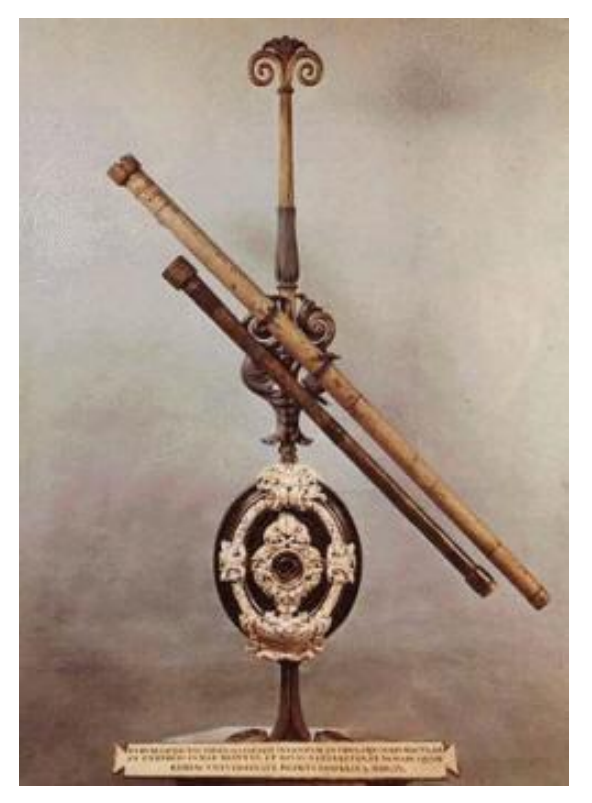

Figura 2 - Telescópio de Galileo Fonte: Galileo's Telescopes<sup>3</sup>.

<span id="page-15-0"></span>

<sup>3</sup> Disponível em <http://galileotelescope.org/>. Acesso em 12 de Junho de 2017.

Em 1611, Johannes Kepler descreveu como um telescópio poderia ser construído, utilizando duas lentes convexas. Apesar de se obter imagens invertidas, ganhava-se muito no campo de visão, possibilitando a construção de telescópios com aumentos cada vez maiores (KING, 1955, p.44-45). No ano de 1655, Christiaan Huygens construiu poderosos e pesados telescópios baseados nos estudos de Kepler, utilizando uma lente ocular composta (KING, 1955, p.51). Como os telescópios eram muito grandes, era difícil construir tubos suficientemente rígidos para manter as lentes objetiva (lente do telescópio montada na extremidade frontal) e ocular em suas devidas posições qualquer que fosse o posicionamento do telescópio. Huygens tentou solucionar esse problema através da construção de um "telescópio aéreo", em que o aparato que continha a objetiva e o aparato que continha a ocular eram ligados apenas por um cordão.

Isaac Newton, por sua vez, concretizou a construção do primeiro telescópio efetivamente refletor, em 1668, utilizando um espelho plano, um espelho côncavo e uma lente convergente em sua construção (HALL, 1966, p.67). Laurent Cassegrain, em 1672, descreveu um telescópio refletor, o qual possuía um pequeno espelho convexo secundário colocado antes do ponto de foco do espelho primário (LAS CASAS, 2009).

Este telescópio tinha o problema da aberração esférica, no qual é um fenômeno onde os raios de luz incidentes próximos à borda de lentes esféricas são muito mais refratados do que os raios que incidem próximos ao centro, e são refletidos fora do foco da lente. Tal problema começou a ser efetivamente resolvido no início do século XVIII, com o desenvolvimento de tecnologias para a fabricação de espelhos com outras formas que não fossem plana ou esférica. James Short, em 1723, fabricou o primeiro telescópio com aberração esférica praticamente zero (LAS CASAS, 2009).

Em 1729, Chester Moor Hall foi o primeiro a apresentar lentes acromáticas, as quais reduziam drasticamente a aberração de cores (KING, 1955, p.144), porém, somente em 1758, John Dollond através dos estudos de Hall passou a produzir tais telescópios em escala comercial (WILSON, 1996, p.14).

A partir de 1900, todos os estudos de telescópio eram voltados a telescópios refletores resultando na construção de grandes telescópios, como, o Mount Wilson, Hooker e Hale. Vários tipos de telescópios foram desenvolvidos para um largo alcance de comprimento de onda. O desenvolvimento de observatórios espaciais depois de 1960 permitiu acesso a diversas bandas impossíveis de observar da Terra, incluindo raios-X e ondas infravermelhas.

## <span id="page-17-1"></span>2.2 TIPOS DE TELESCÓPIOS

## <span id="page-17-2"></span>2.2.1 Telescópio Refrator

Galileu Galilei foi o primeiro a apontar um telescópio refrator para o céu, em 1609. Esse telescópio era composto de uma lente convexa, que sendo mais fina nas bordas do que no centro desvia mais a luz nas regiões de menor espessura, convergindo os raios paralelos em um único ponto, e uma lente côncava que amplia a imagem. Na Figura 3, temos exemplo desta construção.

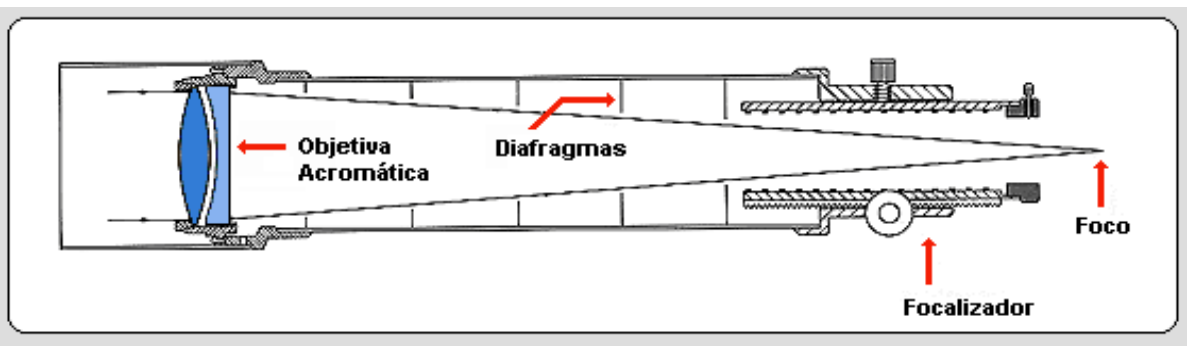

Figura 3 - Esquema típico de um Refrator. Fonte: Telescópios Astronômicos<sup>4</sup>.

<span id="page-17-0"></span>Com a lente objetiva, obtém-se uma imagem real e invertida do objeto distante, situada no plano focal da lente. Esta imagem é então vista através da lente ocular, que atua como uma lupa em relação à imagem real formada com a objetiva. A ampliação da imagem pode ser variada conforme a lente ocular a ser utilizada.

Quanto maior a distância focal da lente objetiva e menor a distância focal da lente ocular, maior será o poder de ampliação da imagem (SOUZA, 2012, p.141), conforme a equação (3) abaixo:

<sup>4</sup> Disponível em <http://www.telescopiosastronomicos.com.br/refratores.html>. Acesso em 04 de Abril de 2017.

$$
A = \frac{F}{f},\tag{3}
$$

<span id="page-18-0"></span>em que:  $A =$  ampliação da imagem;  $F =$  distância focal da lente objetiva do telescópio [cm];  $f =$  distância focal da lente ocular do telescópio [cm].

Entretanto, não é possível aumentar muito a distância focal da lente objetiva, pois isso implicará em tubos para o telescópio muito grandes, o que dificulta a construção. Em telescópios profissionais a lente objetiva não é utilizada, sendo as imagens adquiridas através de uma câmera instalada. Desta forma, as lentes objetivas são apenas necessárias para observação com os olhos. Já em telescópios amadores, as lentes objetivas podem ser facilmente trocadas, sendo possível obter qualquer ampliação desejada.

Telescópios refratores de grande poder de ampliação necessitam de lentes objetivas de grande diâmetro, para que seja possível concentrar a maior quantidade de luz possível provinda de um astro muito distante. No entanto, quanto maior o tamanho da lente objetiva, mais difícil é sua produção, pois ela quebra com facilidade devido ao seu peso. O aumento da ampliação da imagem indefinidamente não melhora sua resolução, pois existe um limite devido ao fato de a luz ser uma onda.

Para casos em que a qualidade e a resolução das imagens são indispensáveis, os telescópios de grande diâmetro são utilizados. A construção de grandes telescópios refratores foi praticamente abandonada por apresentarem diversas desvantagens, tais como:

● Efeito da Aberração Cromática<sup>5</sup>;

 $\overline{a}$ 

- A luz na frequência ultravioleta não atravessa a lente;
- O aumento da grossura da lente dificulta a passagem de radiação;

<sup>5</sup> Efeito onde a radiação de curtos comprimentos de onda convergem em diferentes focos e tendem a formar contornos coloridos nas bordas.

- A lente objetiva é suportada somente nas extremidades, o que dificulta o manuseio;
- Dificuldade na construção de lentes sem imperfeições e com perfeita curvatura nos dois lados da lente.

A última desvantagem listada acima é a maior delas, pois a lente objetiva começa a se tornar mais importante à medida que o telescópio se torna maior.

#### <span id="page-19-0"></span>2.2.2 Telescópio Refletor

O primeiro telescópio refletor foi idealizado em 1616, pelo monge italiano Niccolo Zucchi, porém, devido a grande dificuldade em se produzir um espelho côncavo e a sua incapacidade de se ver a imagem sem bloquear o espelho, fizeram-no abandonar o projeto (KING, 1955, p.44). O cientista britânico Sir Isaac Newton, após mais de 50 anos da tentativa de Niccolo Zucchi, foi capaz de finalmente implementar o primeiro telescópio refletor em 1668. Ele projetou-o no intuito de diminuir a aberração cromática, a qual estava presente em telescópios refratores, e era um grande problema, antes da lente acromática<sup>6</sup> ser inventada.

Sua estrutura é composta por um espelho primário curvo, como mostrado na Figura 4, que é o elemento óptico básico do telescópio refletor e cria uma imagem no plano focal, a imagem então passa por um espelho secundário, a disposição destes espelhos podem variar, gerando diferentes composições. As principais são o Gregoriano, o Newtoniano e o modelo de Cassegrain.

O telescópio Newtoniano (Figura 4) usualmente possui um espelho primário parabólico, porém, para razões focais maiores que um oitavo, utiliza-se um espelho primário esférico. O espelho secundário é reto e reflete a luz no plano focal para a parte superior do tubo do telescópio. É a composição mais simples, mais barata e muito popular entre os telescópios amadores.

<sup>6</sup> Lente projetada para limitar os efeitos da aberração acromática.

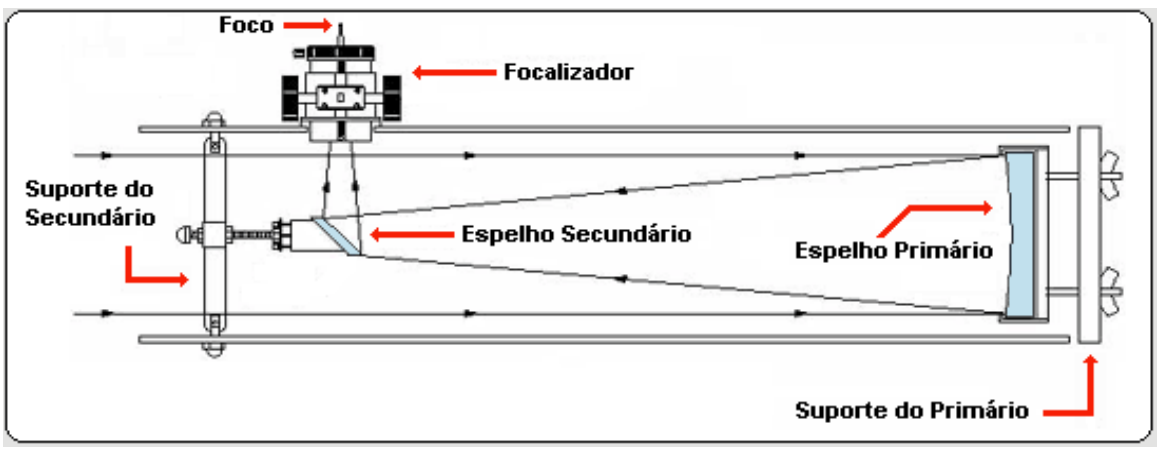

Figura 4 - Esquema típico de um Refletor Newtoniano. Fonte: Telescópios Astronômicos<sup>7</sup>.

<span id="page-20-0"></span>O telescópio Gregoriano, descrito pelo matemático e astrônomo escocês James Gregory no seu livro em 1663, utiliza-se de um espelho secundário côncavo o qual reflete a imagem por um buraco no espelho primário (KING, 1955, p.71). A imagem resultante é vertical, como ilustrado na Figura 5, e muito útil para observação terrestre, porém, o telescópio Gregoriano não foi bem sucedido, pois era quase impossível se fabricar espelhos não esféricos naquela época. Esta configuração é utilizada em vários telescópios modernos grandes, pois os métodos de fabricação tornaram melhores e o telescópio Newtoniano passou a não ser o mais comumente utilizado. Alguns exemplos de telescópios Gregorianos atuais são: Grande Telescópio Binocular, Telescópio Gigante de Magalhães, entre outros.

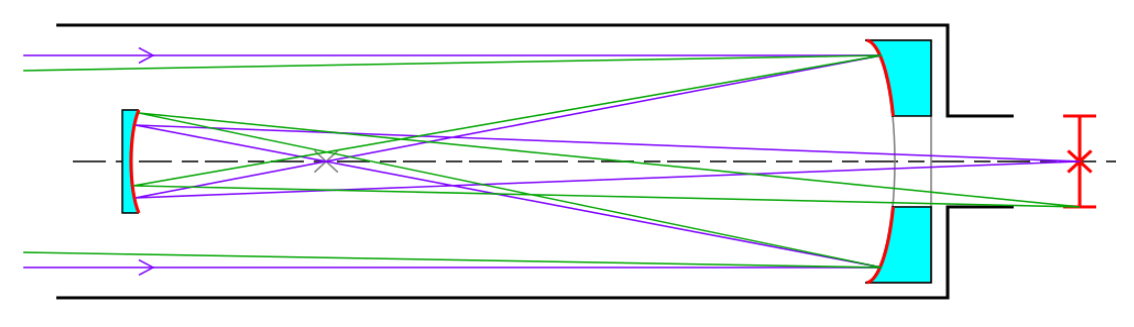

Figura 5 - Esquema típico de um Refletor Gregoriano. Fonte: Krishnavedala<sup>8</sup>.

<span id="page-20-1"></span>

<sup>7</sup> Disponível em <http://www.telescopiosastronomicos.com.br/refletores.html>. Acesso em 04 de Abril de 2017.

<sup>8</sup> Disponível em

<sup>&</sup>lt;https://en.wikipedia.org/wiki/Gregorian\_telescope#/media/File:Gregorian\_telescope.svg>. Acesso em 04 de Abril de 2017.

O telescópio de Cassegrain, também conhecido como "Cassegrain Clássico", ilustrado na Figura 6, foi publicado no ano de 1672 e sua composição associada a Laurent Cassegrain. Possuía um espelho primário parabólico e um espelho secundário hiperbólico que refletia a luz por um buraco no espelho primário (KING, 1955, p.71). As características do espelho secundário permitem que a distância focal seja grande enquanto o comprimento do tubo do telescópio é curto.

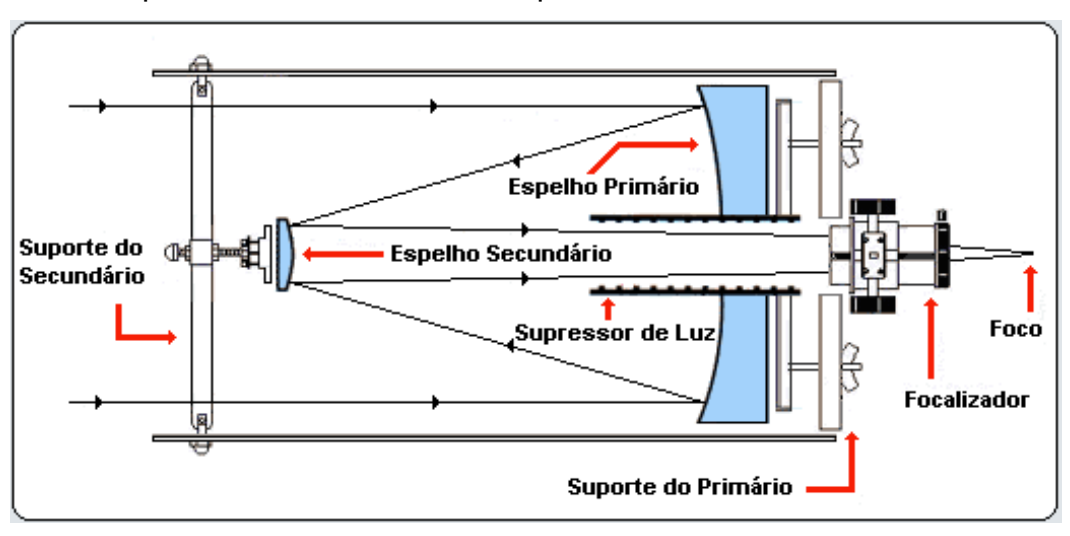

Figura 6 - Trajetória da luz em um telescópio na configuração Cassegrain. Fonte : Telescópios Astronômicos<sup>9</sup>.

<span id="page-21-0"></span>Espelhos refletores produzem as mesmas aberrações dos espelhos refratores, exceto a aberração cromática, sendo assim, melhores em praticamente todos os sentidos. Uma das desvantagens do refletor em relação ao refrator é que o espelho utilizado nos telescópios refletores oxida com o tempo devido ao contato da prata do espelho com o oxigênio e, exigindo assim maior manutenção.

#### <span id="page-21-1"></span>2.2.3 Telescópio Refrator x Telescópio Refletor

Nesta subseção, serão apresentadas as vantagens e desvantagens dos telescópios refratores e refletores.

<sup>9</sup> Disponível em <http://www.telescopiosastronomicos.com.br/refletores.html>. Acesso em 04 de Abril de 2017.

#### **Vantagens do Refrator:**

- **Estabilidade de imagem:** a imagem do refrator é mais estável pelo fato do telescópio ser mais resistente mecanicamente, impedindo o desalinhamento da óptica.
- **Estabilidade na distância focal:** devido ao fato do tubo do telescópio ser fechado e não existir diferença de pressão em seu interior, a qualidade da imagem é mantida no decorrer da observação e a distância focal permanece fixa.
- **Redução dos efeitos de deformação:** já que o tubo está isolado do exterior, os efeitos de variação de temperatura praticamente não existem. A flexão e expansão da lente objetiva são menores do que nos espelhos e a qualidade da imagem tende a ser melhor.
- **Manutenção mínima:** a lente objetiva tende a ficar intacta e imóvel durante anos, desde que bem usadas. Como a superfície da lente está selada no interior do telescópio, ela raramente precisa ser limpa.

#### **Desvantagens do Refrator:**

- **Aberração cromática:** a lente objetiva é desenvolvida para a observação visual ou para a radiação do comprimento de onda amarelo, no qual o olho é mais sensível. Portanto, a radiação de outros comprimentos de onda, especialmente dos curtos, violeta, converge em diferentes focos, resultando no cromatismo, fenômeno no qual a imagem tende a formar contornos coloridos nas bordas, com um efeito de arco-íris.
- **Dificuldade na construção:** a necessidade da utilização de vidros de excelente qualidade óptica para as objetivas e a dificuldade em construir lentes sem imperfeições e com perfeita curvatura de ambos os lados da lente torna cara a fabricação de lentes acima de 15 cm de diâmetro.
- **Dimensões inconvenientes:** para fins de redução do cromatismo é necessário uma grande distância focal, 15 a 20 vezes o tamanho da abertura óptica, o que torna o telescópio pesado e caro.

● **Custo:** a dificuldade na construção implica em um maior custo para a fabricação de um telescópio refrator. Em geral, lentes objetivas de qualidade são em torno de 4 a 10 vezes mais caras que o equivalente espelho refletor.

#### **Vantagens do Refletor:**

- **Não há aberração cromática:** a distância focal é totalmente idêntica para todos os comprimentos de onda. Para todo o espectro visível, a refletância<sup>10</sup> do espelho é muito alta e uniforme.
- **Dimensões pequenas do telescópio:** como o tubo é menor, a montagem é mais estável, a instalação mais simples e o movimento do tubo é controlado mais facilmente. Os espelhos são suportados pela base podendo ter maiores dimensões.
- **Construção:** pode-se construir telescópios refletores de grandes dimensões.
- **Custo:** são mais baratos do que os refratores com a mesma dimensão.

#### **Desvantagens do Refletor:**

- **Obstrução do feixe de luz pelo espelho secundário:** perda de luz atribuída ao espelho secundário alterando a figura da difração. A luz é direcionada ao foco através de um espelho secundário que se encontra em frente ao espelho primário. Os suportes que prendem o espelho secundário introduzem novos efeitos de difração em torno de uma estrela brilhante.
- **Efeito de convexão:** é o turbilhamento de ar no interior do telescópio, podendo ser a maior desvantagem em algumas áreas de observação. Quando o telescópio encontra-se em um abrigo, recomenda-se a abertura do mesmo até uma hora antes da observação para o equilíbrio térmico. A observação de planetas é muito mais difícil porque o momento de visibilidade ótima é pouco frequente e, quanto maior o diâmetro do refletor, maiores serão as imperfeições nas imagens. Contudo, para reduzir este efeito, pode-se fechar o telescópio hermeticamente.

<sup>10</sup> Proporção entre o fluxo de radiação eletromagnética incidente numa superfície e o fluxo que é refletido.

- **Efeito de distorção dos espelhos:** distorções térmicas e mecânicas podem introduzir a aberração esférica, que é mais sensível para telescópios de maior porte.
- **Aluminização:** sendo o espelho prateado e sem proteção, ele terá que ser reprateado<sup>11</sup> em pouco tempo, para que a alta refletividade seja mantida. No entanto a aluminização<sup>12</sup> do espelho é mais utilizada e mais barata, o que elimina o inconveniente mencionado anteriormente.
- **Efeito da umidade:** caso o espelho fique úmido, este produzirá manchas prejudicando sua qualidade e podendo estragar a aluminização. Os telescópios refratores também ficam úmidos, mas a limpeza é mais fácil.

 $\overline{a}$ <sup>11</sup> Recomposição da camada de prata do espelho.

<sup>12</sup> Processo no qual uma fina e uniforme camada de alumínio é depositada por evaporação numa superfície.

## <span id="page-25-0"></span>**3. TURBULÊNCIA ATMOSFÉRICA E ÓPTICA ADAPTATIVA**

#### <span id="page-25-1"></span>3.1 TURBULÊNCIA ATMOSFÉRICA

 $\overline{a}$ 

Telescópios ópticos instalados na superfície terrestre são limitados na sua capacidade de formar imagens nítidas, devido às distorções causadas pela atmosfera. As observações na superfície da Terra são diferentes das esperadas pelas previsões da óptica geométrica, isto acontece devido à existência de uma atmosfera que deve ser atravessada pela luz antes de chegar à lente objetiva. O que ocorre é que a atmosfera apresenta variações locais de temperatura, que estão associadas ao seu movimento, turbulência atmosférica, apresentando densidades diferentes e variáveis (MELLO, 2014).

A qualidade da imagem obtida pelo telescópio está diretamente ligada às características do local onde o mesmo está instalado. A escolha para instalação de grandes telescópios é definida pelas condições meteorológicas e altitude do local, pois a turbulência atmosférica é menor em lugares mais altos (HARDY, 1998, p.77).

As imagens captadas por um telescópio são deformadas pela turbulência atmosférica que é criada pelas variações do índice de refração do ar, devido à variação de temperatura. Estas variações turbulentas são aleatórias.

Na atmosfera, existe transferência de calor entre camadas de ar quente e frio que ocorrem essencialmente por convecção. A circulação convectiva do ar transfere calor de forma vertical acima da superfície da Terra, sendo responsável pelo movimento das camadas de ar que causam a turbulência atmosférica.

Quando a luz atravessa as camadas de ar com temperaturas diferentes, índices de refração diferentes, ocorre uma mudança em sua velocidade e isso causa propagação diferenciada da frente de onda em diferentes pontos (HECHT, 2001). Como se pode observar na Figura 7, quando a luz atravessa de um meio de maior temperatura e consequentemente com um menor índice de refração<sup>13</sup>  $(n_1)$  para um meio de menor

<sup>13</sup> Índice de refração é uma relação entre a velocidade da luz no vácuo e a velocidade da luz em um determinado meio. Em meios com índices de refração mais baixos, próximos a 1, a luz tem velocidade maior, ou seja, próximo a velocidade da luz no vácuo.

temperatura e consequentemente com um maior indice de refração  $(n<sub>2</sub>)$ , a velocidade da luz diminui.

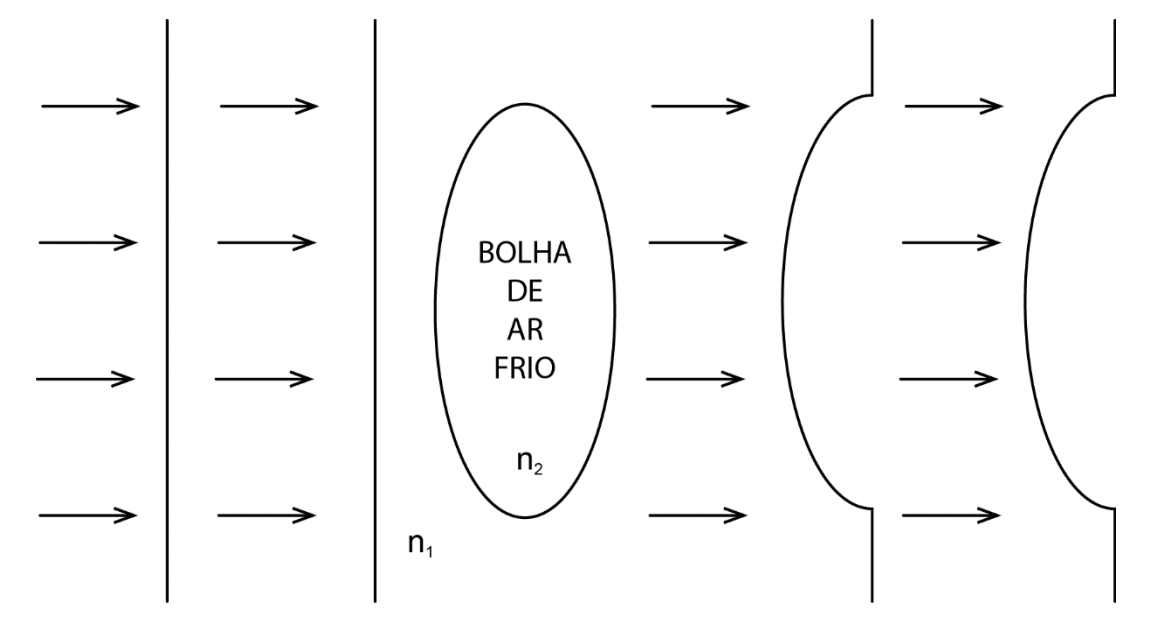

<span id="page-26-0"></span>Figura 7 - Mudança de velocidade de propagação da luz na atmosfera ao passar por uma bolha de ar frio. Fonte: Autoria própria.

A turbulência por si só não tem efeito se acontecer em camadas de ar da mesma temperatura e só resulta em distorção da imagem quando ocorre em camadas de ar de temperaturas diferentes (HARDY, 1998).

A atmosfera é turbulenta e esta turbulência distorce a luz dos objetos astronômicos, limitando a resolução alcançável por um telescópio. Esta distorção espalha a luz, tornando objetos pontuais em um borrão (HECHT, 2001).

A difração padrão resultante de uma abertura circular luminosa tem um brilho no centro, conhecido como disco de Airy, que junto da série de anéis brilhantes concêntricos ao seu entorno é chamado de padrão de Airy (HECHT, 2001).

Devido à difração, o menor ponto no qual uma lente ou espelho consegue focalizar um feixe de luz é o tamanho do disco de Airy, representado na Figura 8. Mesmo se fosse possível fabricar uma lente perfeita, ainda haveria um limite para a resolução da imagem criada por essa lente, resultando em um sistema óptico no qual a resolução não é mais limitada apenas por imperfeições nas lentes, mas pela difração.

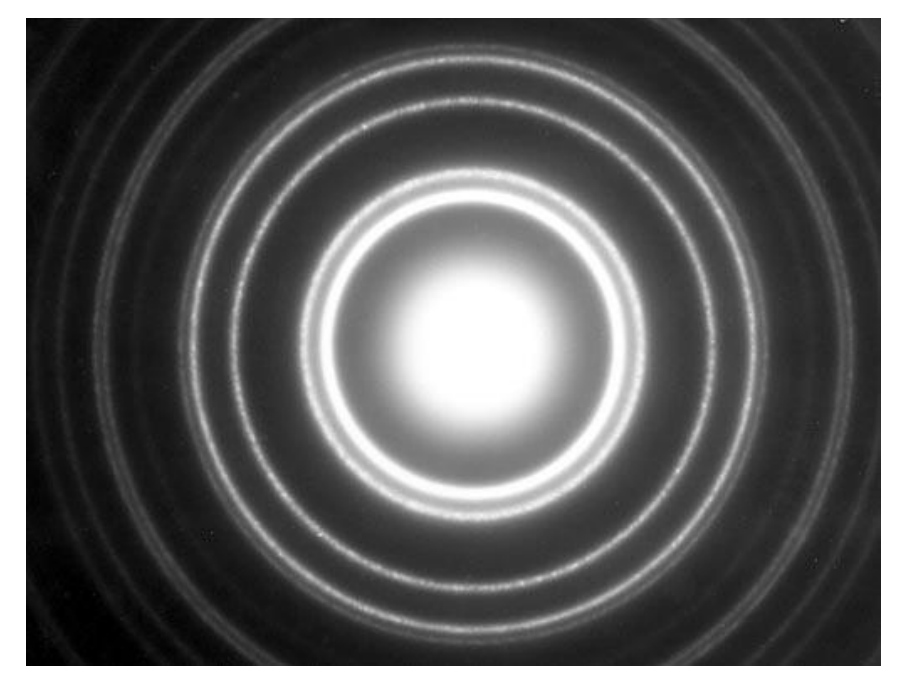

Figura 8 - Disco de Airy para um telescópio com espelho ou lente circular. Fonte: Teoria das Aberrações Óticas<sup>14</sup>.

<span id="page-27-0"></span>Longe da abertura, o ângulo em que ocorre o primeiro mínimo medido a partir da direção da luz de entrada, é dado pelo critério de Rayleigh:

$$
\operatorname{sen} \theta \approx 1,22 \frac{\lambda}{d} \,, \tag{4}
$$

<span id="page-27-1"></span>e para ângulos muito pequenos, podemos simplificar:

$$
\theta \approx 1.22 \frac{\lambda}{d} \,, \tag{5}
$$

<span id="page-27-2"></span>em que θ está em radianos,  $\lambda$  é o comprimento de onda da luz e d é o diâmetro da abertura.

O critério de Rayleigh é válido apenas para telescópios espaciais, pois não há a influência da turbulência atmosférica. Quando se trata de um telescópio terrestre, a turbulência atmosférica tem grande influência na resolução de um telescópio, e a equação (6), da resolução é dada por:

<sup>14</sup> Disponível em <http://astro.if.ufrgs.br/telesc/aberracao.htm>. Acesso em 12 de Junho de 2017.

$$
\theta \approx \frac{\lambda}{r_0} \ . \tag{6}
$$

<span id="page-28-0"></span>A grandeza  $r_0$  é uma medida da força da turbulência atmosférica e é conhecido como parâmetro de Fried. Comparando as equações (5) e (6), observa-se que a máxima resolução que pode ser obtida por um telescópio sob influência da atmosfera é reduzida para a resolução que seria obtida por um telescópio de diâmetro próximo ao valor de  $r_0$ (MELLO, 2014).

Um valor típico de  $r_0$  em uma boa localização é de 10 cm a 20 cm para luz visível, sendo assim, telescópios com diâmetro maior que 20 cm alcançam resoluções compatíveis com seu tamanho apenas se utilizarem meios para corrigir a frente de onda distorcida (MELLO, 2014).

O efeito da turbulência atmosférica nas imagens telescópicas pode ser dividido em dois fenômenos distintos. Um deles é o *Seeing,* termo usado para descrever mudanças na direção da luz que entra no telescópio. O outro é a cintilação que se refere a flutuações ao acaso na intensidade da luz, sendo esses dois efeitos oriundos de variações no índice de refração (PARALTA, 2003, p.7).

O efeito *Seeing* é causado pelas mudanças na direção da luz que entra no telescópio, manifestando-se de diferentes maneiras em função da abertura do mesmo. Em uma condição de *Seeing* considerada boa, com uma abertura de 10 cm ou menos, o disco de Airy de uma estrela move-se em torno de sua posição focal dada, sendo que um telescópio de 10 cm só é sensível ao espelho *tip-tilt* e, por isso, só observa-se esse efeito, que é a mudança de posição da estrela, ou seja, a imagem se mexe muito, mas é pouco distorcida. Já em um telescópio de 1 m ou mais, uma imagem desfocada é vista sem praticamente nenhum movimento da imagem, porque o telescópio já é sensível a vários modos (*tilt, aberração, coma<sup>15</sup>).* Se um olho humano pudesse acompanhar as rápidas mudanças dentro da imagem, veria um padrão de mudanças, representado por manchas, tendo cada uma delas um comprimento comparável ao do disco de Airy. A

<sup>15</sup> Aberração de pontos objetos laterais com feixes de luz largos. Ocorre somente com superfícies não esféricas e se amplia com a distância da imagem ao eixo focal.

imagem vista num grande telescópio é a média para muitas secções da frente de onda, cada uma com uma inclinação diferente. Dessa forma, a imagem permanece parada, mas bastante distorcida. Esses problemas causados na obtenção de uma imagem em um telescópio pequeno justificam o uso de um espelho *Tip-Tilt* e não um espelho deformável, que serão explicados mais adiante na seção 3.2.2, para a correção da frente de onda ao se projetar um sistema de controle. Essa diferença entre a frente de onda distorcida em grandes e pequenos telescópios pode ser vista na Figura 9.

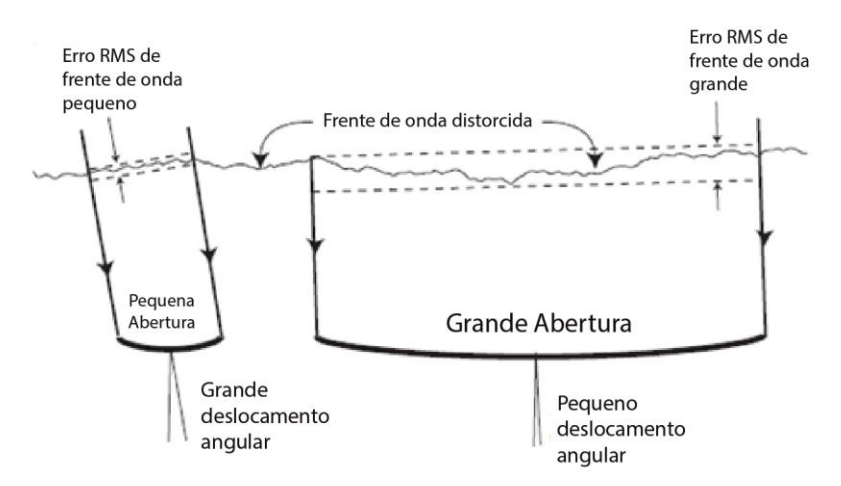

<span id="page-29-0"></span>Figura 9 - À esquerda telescópio de pequena abertura (grande ângulo de deslocamento) e à direita telescópio de grande abertura (pequeno ângulo de deslocamento). Fonte: Adaptado de BELY, P, 2003, p.15.

Ao tirar uma foto astronômica, é necessária a integração de vários minutos, dada a baixa intensidade luminosa. Isso faz com que estes múltiplos discos em movimento se tornem um borrão único.

A cintilação é mais evidente a olho nu, tal como o fenômeno de piscar. No telescópio, normalmente, a cintilação não é vista, sendo necessário um fotômetro para registrar as flutuações na intensidade. Quanto maior a abertura menor serão as mudanças na intensidade. Observa-se as estrelas cintilarem e "tremerem" por causa do ar à volta da Terra, pois à medida que a luz de uma estrela viaja em direção ao telescópio, ela é desviada por bolhas de ar quente e frio (PARALTA, 2003, p.82). Devido a refração da luz nas camadas de ar quente e frio que estão em movimento, o trajeto dos raios luminosos alteram-se e essa rápida mudança da imagem da estrela dá origem à cintilação.

#### <span id="page-30-1"></span>3.2 ÓPTICA ADAPTATIVA

 $\overline{a}$ 

O propósito da óptica adaptativa em telescópios astronômicos é melhorar a qualidade das imagens através da compensação da distorção das frentes de onda devido à turbulência atmosférica, sendo uma técnica para corrigir as distorções causadas pela turbulência atmosférica em tempo real, melhorando a resolução de telescópios (HARDY, 1998, p.77). Esta técnica transforma a frente de onda distorcida pela turbulência atmosférica de volta em uma frente de onda plana como era antes de entrar na atmosfera. Essa correção é ilustrada na Figura 10.

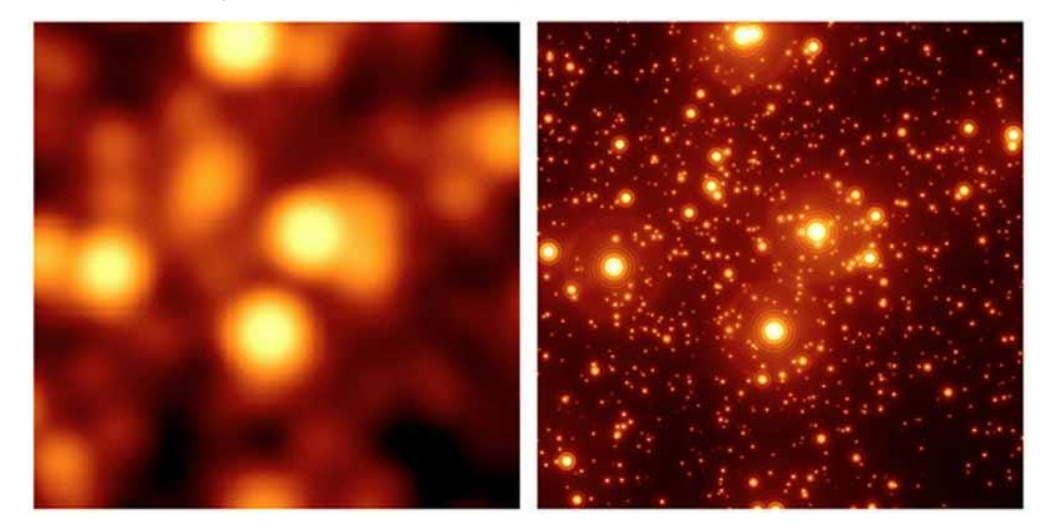

Figura 10 - Imagem adquirida por um telescópio sem óptica adaptativa à esquerda e com óptica adaptativa à direita. Fonte: Astroono<sup>16</sup>.

<span id="page-30-0"></span> A passagem de uma frente de onda pela atmosfera gera distorcão, ao longo de quilômetros de turbulências atmosféricas, e estas distorções provocam erros que são registrados no espelho do telescópio. O efeito da atmosfera afeta principalmente a fase da frente de onda, e a correção é realizada medindo a frente de onda e realizando a compensação em um espelho deformável (RODRIGUES, 1999). Este espelho é submetido a forças precisas para que a superfície adote uma forma tal que o problema

<sup>16</sup> Disponível em <http://www.astronoo.com/pt/artigos/optica-adaptativa.html>. Acesso em 12 de Junho de 2017.

existente do caminho percorrido pela luz compense as variações do caminho óptico devidas à turbulência atmosférica.

Um método utilizado para medir as perturbações do caminho óptico é o uso de uma estrela de referência, medindo a frente onda incidente proveniente de uma fonte de referência pontual, e aplica-se uma correção para restituir a forma plana a esta frente de onda (PARALTA, 2003, p.95). Quando não há distorção atmosférica, a frente de onda deve ser plana à chegada ao telescópio. A óptica adaptativa utiliza espelhos que estão localizados atrás do foco do telescópio para realizar a compensação das perturbações atmosféricas (PARALTA, 2003, p.95). Se a compensação for realizada corretamente, a frente de onda da estrela emerge como plana.

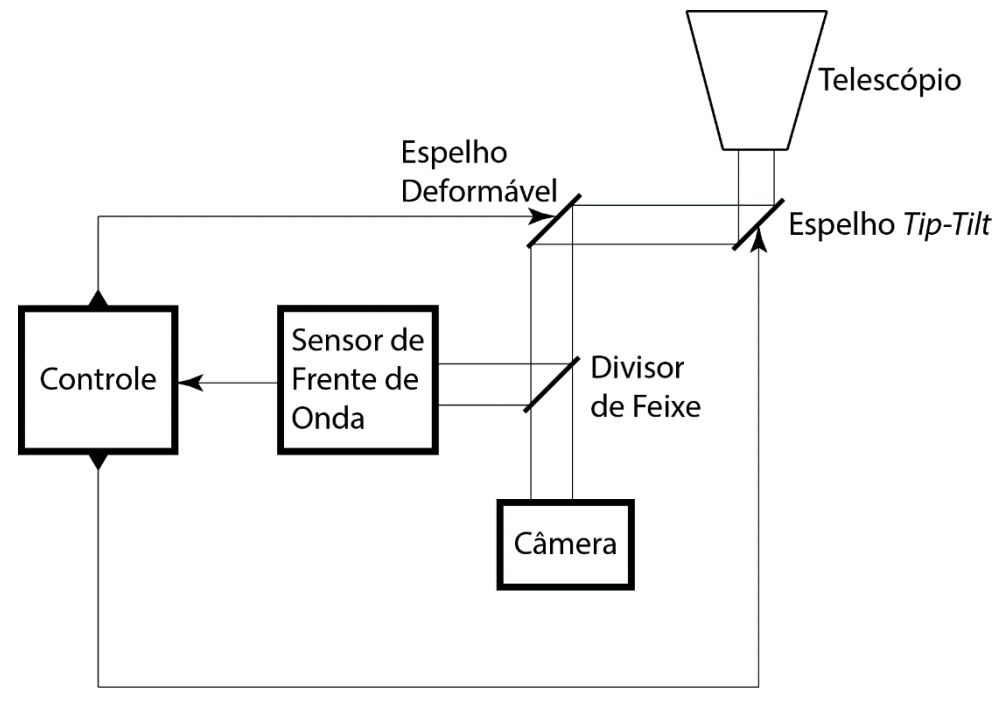

Figura 11 - Sistema de óptica adaptativa clássico. Fonte: MELLO, 2014, p.31.

<span id="page-31-0"></span>A óptica adaptativa é um sistema constituído de atuadores de ação rápida que deformam um espelho no interior de um telescópios para compensar o modo como a atmosfera da Terra distorce a nossa visão dos corpos celestes. Os principais componentes de um sistema de óptica adaptativa são: um sensor de frente de onda para medir a distorção de frente de onda, um sistema de controle que processa a informação registrada pelo sensor e dois espelhos, sendo o espelho *tip-tilt*, um espelho rígido que corrige a inclinação geral da frente de onda, movimentação da imagem, e um espelho deformável que corrige outras aberrações. Este processo impede a imagem de ficar tremida e permite a observação de astros menores.

Juntamente com a correção, ocorrem alguns problemas para a obtenção da imagem, como a pequena probabilidade de se obter uma fonte luminosa de referência que seja suficientemente brilhante que possa ser utilizada de referência para o sensor de frente de ondas. Esse problema em questão foi resolvido em 1985 por Foy e Labeyrie utilizando-se de um laser para criar uma fonte de referência artificial em camadas altas da atmosfera. Outro exemplo de problema é o defasamento existente entre o instante em que a frente de onda é medido e o instante em que a correção é aplicada, cuja única forma de solução é através de um funcionamento mais rápido do sistema, que requer uma fonte de referência mais luminosa (PARALTA, 2003, p.96).

O sistema de óptica adaptativa pode, se possível, ser combinado com outros métodos de alta resolução para que haja uma complementação no tratamento posterior das imagens. A óptica adaptativa por si só não oferece uma correção total, porém permite uma preservação das bordas das imagens, as quais numa longa exposição seriam perdidas.

#### <span id="page-32-1"></span>3.2.1 Sensores de Frente de Ondas

<span id="page-32-0"></span>O método clássico de correção das frentes de onda distorcidas é utilizar um sensor de frente de onda e um espelho deformável, trabalhando em malha fechada. O sensor de frente de ondas é um dispositivo idealizado para medir a distorção da frente de onda. A medida do sensor de frente de onda só se aplica a um pequeno ângulo à volta da estrela de referência denominado ângulo isoplanático. Considerando a atmosfera como uma única camada turbulenta, esse ângulo isoplanático pode ser definido como um ângulo dentro do qual, se vê, desde o solo, uma camada turbulenta de diâmetro  $r_0$  e situada a uma altura  $h$ , conforme a equação (7):

$$
\theta_0 \approx \frac{r_0}{h} \,. \tag{7}
$$

Como resultado, isso limita as correções por óptica adaptativa clássica à direção do sensor de frente de onda, e regiões do céu distantes da estrela utilizada no sensor terão correção parcial, que se degrada a medida que essa distância aumenta.

O sensor de frente de onda deve ser rápido o suficiente para acompanhar as variações da atmosfera, com frequências entre 10 e 50 Hz, sendo esses valores o mínimo necessário (DAVIES; KASPER, 2012). Como as fontes de luz geralmente são fracas, uma estrela ou um astro artificial produzido com um laser, o sistema também precisa ser eficiente.

Dentre os vários tipos de sensores de frente de onda, os mais conhecidos são o sensor Shack-Hartmann, o sensor de curvatura e o sensor pirâmide. Por ser o mais comum, o sensor Shack-Hartmann, será explicado em maiores detalhes a seguir.

O sensor Shack-Hartmann divide a frente de onda em várias subaberturas e mede a inclinação média da frente de onda em cada uma dessas subaberturas. Essa divisão é realizada através de uma matriz de lentes colocada a frente de um dispositivo de captura de imagem. A Figura 12 mostra, à esquerda, uma frente de onda plana livre de turbulência que incide sobre o sensor e produz pontos na projeção de cada subabertura no detector, e à direita uma frente de onda distorcida que incide no sensor e produz pontos deslocados em cada projeção de subabertura.

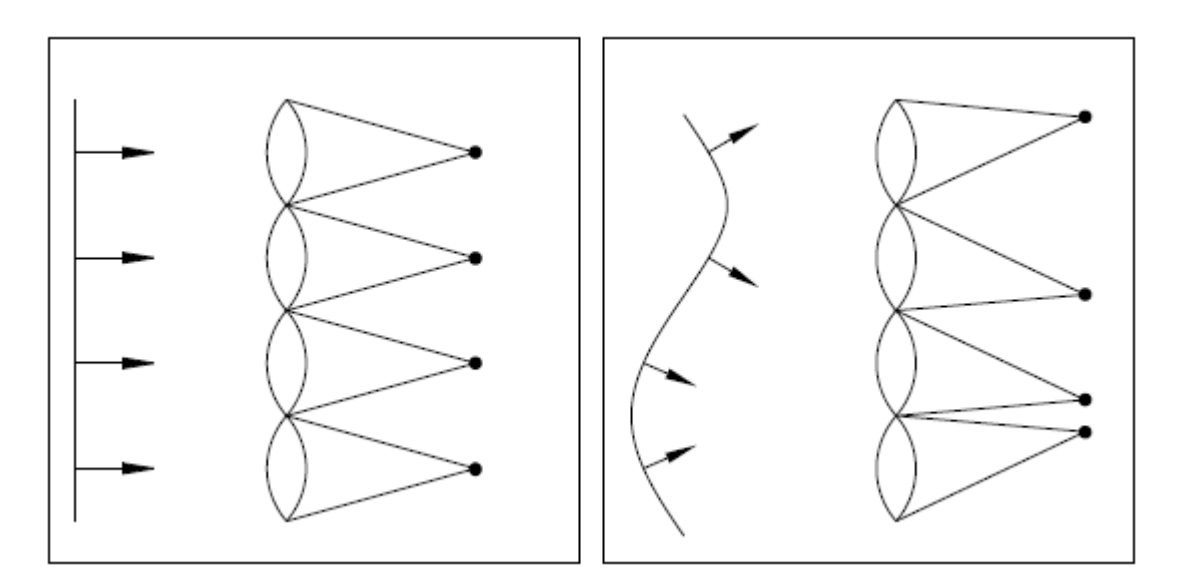

<span id="page-33-0"></span>Figura 12 - Vista em corte do sensor de frente de onda Shack-Hartmann. Fonte: MELLO, 2014, p.33.

A inclinação média na posição de cada subabertura pode ser determinada medindo a posição dos pontos na Figura 13. Sendo assim, o sistema de óptica adaptativa pode reconstruir a forma de frente de onda distorcida através das medições anteriormente realizadas, portanto, é importante medir a posição de cada ponto de forma precisa. Depois de obtidas as inclinações médias deve ser utilizado um reconstrutor para que a forma da frente de onda medida seja corrigida. Esse processo de obtenção de uma frente de onda contínua a partir de inclinações, é ilustrado em uma vista de corte lateral na Figura 13.

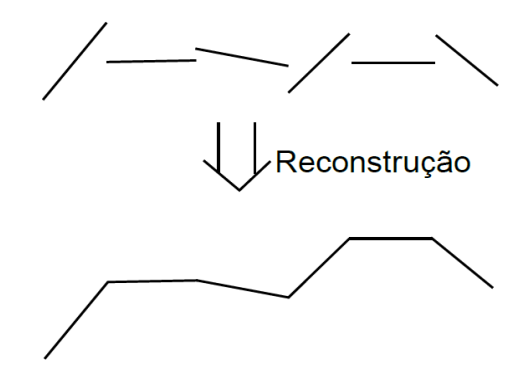

Figura 13 - Reconstrução da frente de onda. Fonte: MELLO, 2014, p.33.

<span id="page-34-0"></span>O método de Fried pode ser utilizado para reconstruir a frente de onda (SOUTHWELL,1980), relacionando as inclinações médias com os pontos circundantes à subabertura. Para uma subabertura, a relação das inclinações será:

$$
S_{\chi} = \frac{(z_2 + z_4)/2 - (z_1 + z_3)/2}{d} \tag{8}
$$

$$
S_y = \frac{(z_3 + z_4)/2 - (z_1 + z_2)/2}{d} \tag{9}
$$

<span id="page-34-2"></span><span id="page-34-1"></span>Nas equações (8) e (9) acima, essa inclinação da frente de onda  $S$ ,  $z_n$  é a posição da frente de onda nas bordas das subaberturas no eixo  $z \in d$  é a distância entre duas subaberturas.

Para a subabertura ilustrada na Figura 14, a relação das inclinações relacionadas às posições  $z_n$  pode ser observada na Figura 15.

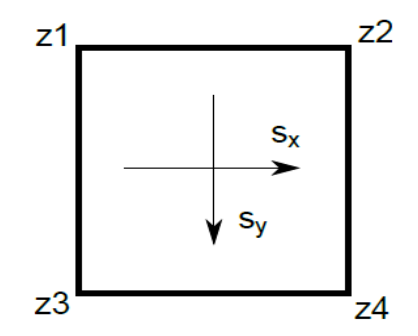

<span id="page-35-0"></span>Figura 14 - Relação entre as inclinações. As inclinações horizontal e vertical podem ser relacionadas às quatro posições indicadas na figura de z1 a z4. Fonte: MELLO, 2014, p.34.

Para o caso acima, pode-se escrever as relações das equações (8) e (9) na forma matricial, obtendo a equação (10), para n=25, a seguir:

$$
\begin{bmatrix}\ns_{x1} \\
s_{y1} \\
s_{x2} \\
s_{y2} \\
\vdots \\
s_{x16} \\
s_{y16}\n\end{bmatrix} = \frac{1}{2d} \begin{bmatrix}\n-1 & 1 & 0 & 0 & 0 & -1 & 1 & \dots \\
-1 & -1 & 0 & 0 & 0 & 1 & 1 & \dots \\
\vdots & \vdots & \vdots & \vdots & \vdots & \vdots & \vdots & \vdots \\
\vdots & \vdots & \vdots & \vdots & \vdots & \vdots & \vdots \\
\vdots & \vdots & \vdots & \vdots & \vdots & \vdots & \vdots\n\end{bmatrix} \begin{bmatrix}\nz_1 \\
z_2 \\
\vdots \\
z_{25}\n\end{bmatrix}
$$
(10)

<span id="page-35-1"></span>De forma resumida:

$$
S = B \cdot z \tag{11}
$$

<span id="page-35-2"></span>em que chamamos a matriz que relaciona  $z$  com  $S$  de  $B$ . Para que a reconstrução seja realizada, deve-se realizar a operação:

$$
z = B^+ \cdot S \tag{12}
$$

<span id="page-35-3"></span>Já que a matriz  $B$  não é quadrada, deve-se utilizar métodos de pseudo-inversão para obter a matriz  $B^+$ . Então, é construída uma matriz posto pleno para um sensor com 16 subaberturas, que relacionam as inclinações às posições z, ilustrada na Figura 15.
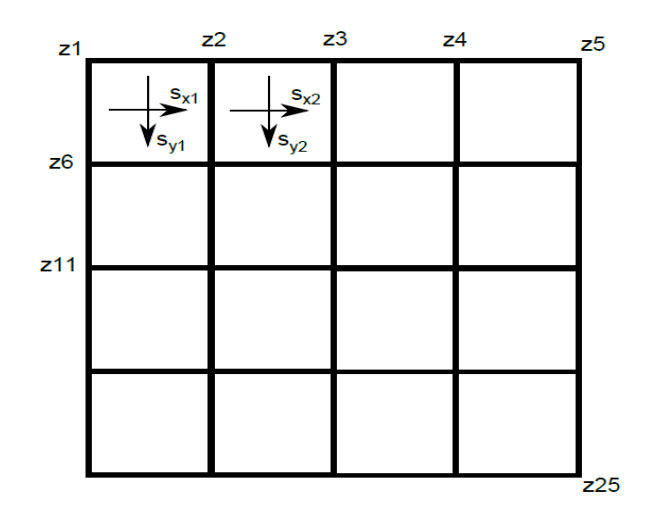

Figura 15 - Matriz de inclinações - Para um sensor Shack-Hartmann completo cada subabertura terá suas inclinações horizontais e verticais relacionadas às quatro posições como indicado na Figura 14, várias destas posições são comuns entre subaberturas. Fonte: MELLO, 2014, p.35.

Qualquer um dos sensores citados anteriormente podem ser utilizados para fazer um registro das fases da frente de onda de um modo simultâneo na obtenção de imagens de curta exposição (PARALTA, 2003, p.98). Com a informação obtida por um sensor de frente de onda pode-se obter a informação do módulo e da fase da função de transmissão óptica instantânea do conjunto atmosfera + telescópio.

Um sensor de frente de onda necessita observar uma estrela para obter a distorção da frente de onda na direção dela; esta estrela é denominada de estrela-guia. Tal estrela necessita estar próxima do objeto a ser observado, pois ambos sofrerão aproximadamente a mesma distorção devido a turbulência atmosférica. Logo ao corrigir a imagem da estrela-guia também corrige-se a imagem do objeto.

A correção do sensor de frente de onda ocorre em uma escala de frequência que varia entre 50 a 1000 Hz. Como a correção deve ser muito rápida, a estrela-guia necessita ser brilhante para que o tempo necessário para obter uma imagem no sensor de frente de onda seja curto.

A necessidade de uma estrela-guia significa que o sistema de óptica adaptativa não pode funcionar em qualquer lugar do céu, mas apenas onde houver uma estrela guia suficientemente luminosa, próxima do objeto a ser observado. Isso limita severamente a aplicação da técnica da óptica adaptativa. Uma alternativa é criar uma estrela artificial e brilhante para ser usada como estrela guia. Essa estrela-guia artificial pode ser um laser apontado para a atmosfera que esteja próximo do objeto, a dispersão de Rayleigh<sup>17</sup> irá espalhar a luz em todas as direções proporcionando o sinal de retorno. Para isso na faixa de frequência da irradiação ultravioleta utiliza-se de um laser ultravioleta por ter melhor custo benefício e pelo fato do espalhamento ser maior neste comprimento de onda. Entretanto, em grandes altitudes, tal sistema não funciona bem, pois à medida que a atmosfera se torna menos densa, a dispersão de Rayleigh se torna muito fraca (MELLO, 2014, p.36).

A frente de onda vinda de uma estrela está a uma distância tão grande que pode ser considerada infinita, ou seja, como um cilindro de luz atravessando a atmosfera que chega a um telescópio. Entretanto, uma estrela laser artificial está a uma altitude bem menor e o cilindro de luz colimada<sup>18</sup> proveniente da fonte passará a ser um cone. Toda turbulência acima da posição deste laser não será medida pelo sensor de frente de onda, e também, quanto mais próximo do ponto mais alto do cone, menor será a área de medição da turbulência.

As regiões de turbulência que estão fora da área do cone causam o erro de medição de frente de onda conhecido como efeito cone, que é mostrado na Figura 16.

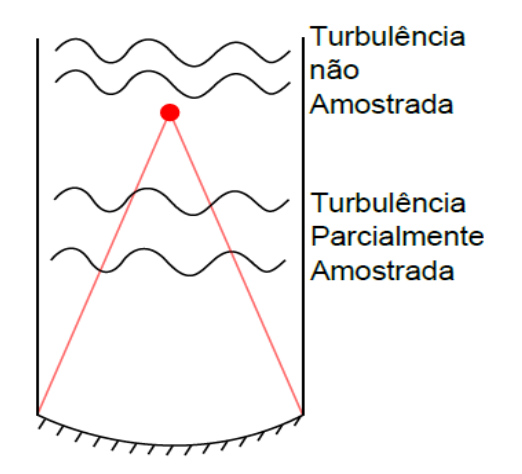

Figura 16 - Efeito Cone para estrelas-guia laser. Fonte: MELLO, 2014, p.36.

 $\overline{a}$ 

<sup>17</sup> Dispersão da luz ou qualquer outra radiação eletromagnética por partículas menores que o comprimento de onda dos fótons dispersados.

<sup>18</sup> Luz cujos raios são paralelos.

É necessário outra alternativa ao laser de dispersão de Rayleigh. A solução encontrada foi utilizar um laser focalizado a uma altitude maior ou mais próxima da altitude da estrela guia, o laser de sódio. O laser, com comprimento de onda 589 nm, amarelo, atinge uma camada de sódio na atmosfera localizada a uma altitude de 90 km e excita os átomos de sódio ali presentes, que reemitem luz em todas as direções. Essa luz é utilizada como um ponto de referência, servindo como uma estrela artificial. Mesmo em uma maior altitude, o efeito cone ainda existe, embora seus efeitos sejam bem menores em relação aos lasers que são posicionados em baixas altitudes.

3.2.2 Espelhos *Tip-Tilt* e Deformável

Um sistema de óptica adaptativa clássico utiliza dois espelhos, sendo um espelho deformável e outro um espelho *Tip-Tilt*.

O espelho *Tip-Tilt* é um espelho rígido que pode ser inclinado em dois eixos e é utilizado porque o termo mais significativo da distorção da frente de onda é a inclinação total média, responsável pelo movimento geral da imagem. O espelho *Tip-Tilt* remove a inclinação média da frente de onda e em seguida reduz os limites de movimento necessários ao espelho seguinte, o espelho deformável.

O espelho deformável é capaz de se deformar para ajustar a deformação da frente de onda que o espelho *Tip-Tilt* não foi capaz de corrigir sozinho. Este espelho pode ser segmentado, bimorfo ou de superfície contínua. Os espelhos do tipo segmentado são formados por vários segmentos que podem se deslocar no eixo z (pistão), e se curvar angularmente, assim como o espelho *tip-tilt*. Pode-se observar um espelho segmentado na Figura 17.

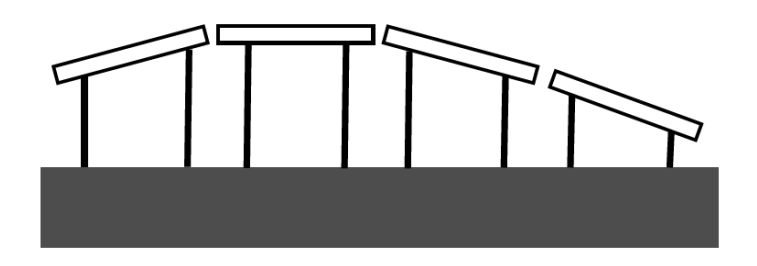

Figura 17 - Espelho deformável segmentado. Fonte: MELLO, 2014, p.38.

Já o espelho bimorfo é constituído por duas placas piezoelétricas com eletrodos entre elas. Quando esses eletrodos são energizados as placas se curvam, ajustando a curvatura da superfície do espelho conforme a deformação da frente de onda.

O tipo de espelho deformável mais comum é o de superfície contínua. Este espelho possui uma superfície reflexiva que é deformada pela ação de atuadores que empurram esta película para cima e para baixo. O processo está ilustrado na Figura 18.

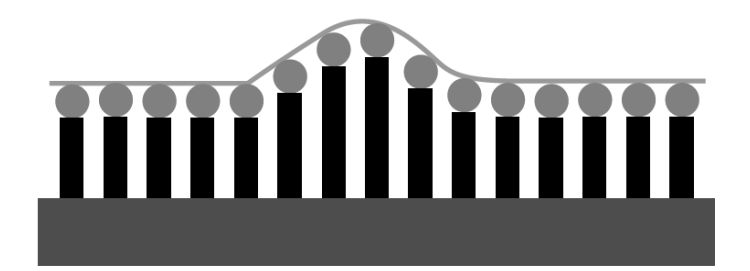

Figura 18 - Espelho deformável de superfície contínua. Fonte: MELLO, 2014, p.38.

No trabalho a ser desenvolvido neste TCC, foi utilizado somente o espelho *Tip-Tilt* para correção da frente de onda, pois têm-se como foco um sistema de óptica adaptativa para telescópios amadores, de menor porte, sendo que um telescópio com uma abertura de 1m ou menos só é sensível ao espelho *Tip-Tilt*, pois a imagem obtida se desloca intensamente, mas tem pouca distorção, diferentemente das imagens obtidas por grandes telescópios, que se deslocam menos e são muito distorcidas.

### **4. PROTÓTIPO**

#### 4.1 PROTÓTIPO EM BANCADA

Para que seja implementado o prótotipo em bancada, algumas análises prévias devem ser feitas para verificação das melhores opções para o projeto. Após isso, será feita uma análise da montagem do protótipo e de seus componentes.

#### 4.2 ESCOLHA DO MOTOR

Foi necessário utilizar-se de dois motores de passo para que o espelho do sistema se movimentasse em dois eixos e através de sinais provenientes do sistema de controle, a atuação dos motores corrigia a imagem obtida. Foram analisados três motores que têm suas especificações detalhadas na Tabela 1.

| i uvvia i<br>Andreuse dos motores. |                   |                                    |                   |
|------------------------------------|-------------------|------------------------------------|-------------------|
| <b>Especificações</b>              | <b>Motor 1</b>    | <b>Motor 2</b>                     | Motor 3           |
| Marca                              | Akiyama           | <b>KiaTronics</b>                  | Akiyama           |
| Modelo                             | AK17/1.10F6LN1.8  | 28BYJ-48                           | A1740CHNBK-CS     |
| $N^{\rm o}$ de Passos              | 200               | $410/64 = 4096$                    | 200               |
| Ângulo de Passos                   | 1.8 <sup>o</sup>  | $5,625\%$ /64 - 0,088 <sup>o</sup> | 1,8 <sup>o</sup>  |
| Peso                               | $0,22$ kg         | $0,04 \text{ kg}$                  | $0.4 \text{ kg}$  |
| Torque                             | $1,1$ kgf.cm      | 0,349762 kgf.cm                    | $3,5$ kgf.cm      |
| Preço                              | R\$ 74,90         | R\$ 19,90                          | R\$ 83,22         |
| Fornecedor                         | <b>TechMakers</b> | Flipeflop                          | Baú da Eletrônica |

Tabela 1 - Análise dos motores.

Fonte: Autoria própria.

Após a análise dos motores, constatou-se que o motor 2, Figura 19, é o mais vantajoso por possuir seu maior número de passos em comparação aos outros motores. Além disso, é um motor próprio para Arduino, incluso com o driver facilitando a comunicação com o *software* Matlab. Embora com os outros motores também seja possível essa integração com o *software* a ser escolhido, a dificuldade de integrar o motor com o sistema é maior.

Foi necessário para utilização do motor escolhido a aquisição de um Arduino e um Motor Shield.

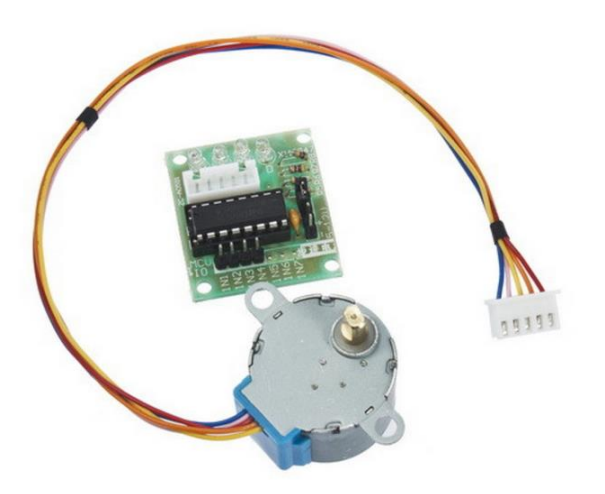

Figura 19 - Motor de Passo. Fonte: Filipeflop<sup>19</sup>.

### 4.3 ESCOLHA DO SOFTWARE

Para a aquisição e análise das imagens obtidas pela *webcam* e também para o controle dos motores que posicionam o espelho, foi necessário a utilização de um *software*.

Dos possíveis *softwares* a serem analisados tem-se o Matlab e o Labview. Após uma análise sobre a integração dos componentes com o *software*, constatou-se que o *software* Matlab possui uma melhor interface de comunicação com o Arduino para o controle dos motores, e também com a *webcam* para a aquisição e análise da imagem. A Tabela 2 traz uma comparação entre os dois *softwares* analisados.

<sup>19</sup> Disponível em <http://www.filipeflop.com/pd-6b7fd-motor-de-passo-driver-uln2003-arduino.html>. Acesso em 12 de Junho de 2017.

| Características         |        | <b>Matlab</b> Labview Base |
|-------------------------|--------|----------------------------|
| Interface com o Usuário | Código | <b>Visual</b>              |
| Integração Arduíno      | Possui | Possui                     |
| Integração Webcam       | Possui | Possui                     |
| Controle PI             | Possui | Possui                     |

Tabela 2 - Comparação das Características dos softwares.

Fonte: Autoria própria.

Além das caracteristicas listadas acima, os integrantes da equipe já possuiam conhecimento prévio de programação e de ferramentas de Matlab, que por possuir uma interface via *script* textual facilita o desenvolvimento do projeto, e também dentro da universidade foi mais fácil obter orientação sobre o *software*.

Juntamente, a necessidade de que o *software* tenha um bom processamento de imagem e seja capaz de trazer bons resultados quanto ao cálculo do erro de posição, faz com que a escolha do Matlab seja ainda mais relevante.

### 4.4 SISTEMA DE CONTROLE

O sistema de controle implementado coordena o movimento do espelho *Tip-Tilt,*  conforme demonstrado na seção 3.2.2 e na Figura 9, que corrigirá a imagem, a partir de dados obtidos pelo sensor de frente de onda e enviados para o controlador. Esse sistema pode ser representado pelo diagrama de blocos expressos na Figura 20.

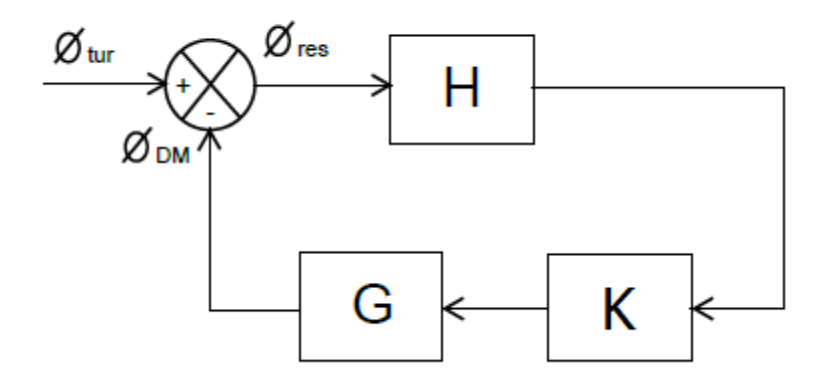

Figura 20 - Sistema de Controle Regulador para Óptica Adaptativa. Fonte: MELLO, 2014, p.32.

A frente de onda distorcida pela turbulência atmosférica  $\varnothing_{tur}$  é primeiro subtraído por reflexão da frente de onda reproduzida pelo espelho *tip-tilt* resultando em uma frente de onda com um erro  $\phi_{res}$ . O erro existente será medido pelo sensor de frente de onda  $H$ . A partir da obtenção pelo sensor de frente de onda dessas medidas, o controlador  $K$ irá enviar os comandos necessários para corrigir o erro residual ao espelho *tip-tilt* .

Esse trabalho tem o âmbito de construir um sistema de óptica adaptativa para telescópios amadores a um baixo custo, utilizando-se de um regulador, no qual foi realizada uma análise para decidir qual o melhor tipo a ser utilizado levando em conta diversos fatores. Uma vez que sistemas de óptica adaptativa já existem e são comercializados a altos preços, foi projetado um sistema amador que corrige a turbulência atmosférica e analisou-se a viabilidade do mesmo.

Para comprovar o funcionamento do sistema de controle regulador, foram realizados testes em bancada, simulando um sistema com a capacidade de corrigir a distorção de imagens provenientes de uma atmosfera turbulenta.

O protótipo de teste em bancada foi composto por um *laser* que serviu de estrela artificial, passando por um obstáculo translúcido para simulação da turbulência atmosférica, gerando uma frente de onda distorcida, seguindo para um espelho que se move em dois eixos e posteriormente para a *webcam* que obterá a imagem final. O Matlab analisa a imagem e a envia para a leitura do controlador que, por sua vez, analisa

os dados e envia o sinal de comando para o motor que move o espelho, dessa forma, corrigindo a frente de onda distorcida. A Figura 21 ilustra de forma mais clara a montagem do sistema óptico em questão.

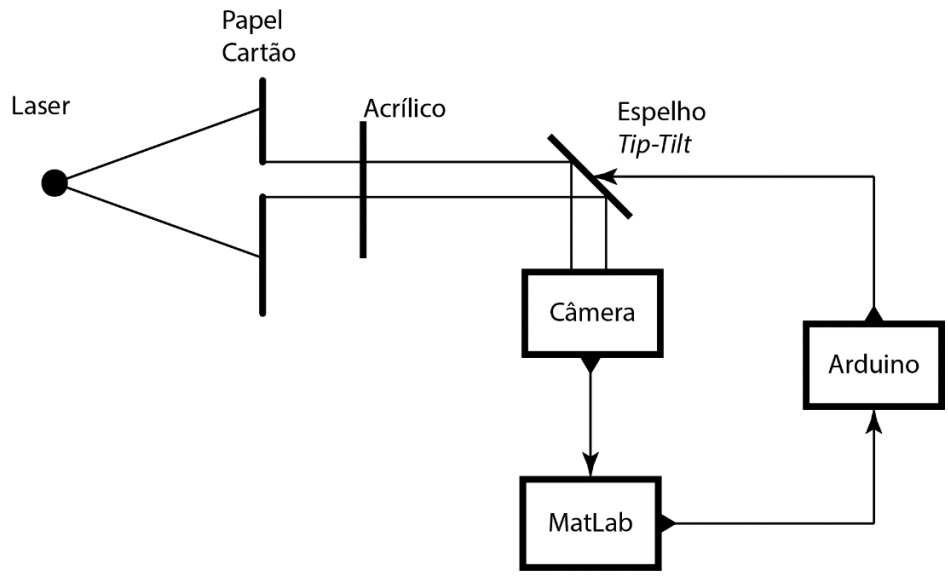

Figura 21 - Diagrama óptico do protótipo implementado em bancada de testes Fonte: Autoria própria.

### 4.5 MATERIAIS E EQUIPAMENTOS

Para que se desse continuidade ao projeto, foram adquiridos os componentes listados na Tabela 3, para montagem de todo o sistema.

| <b>Material</b>       | <b>Fornecedor</b> | <b>Nome</b>                                 | Descrição                                                                | Preço (R\$) |
|-----------------------|-------------------|---------------------------------------------|--------------------------------------------------------------------------|-------------|
| Laser                 | <b>LaserLine</b>  | <b>LRM-03/650 S</b>                         | Laser 3mW - 650nm                                                        | 91,50       |
| Suporte Laser         | Optron            | PLL - 12/16                                 | Posicionador para Laser                                                  | 66,00       |
| Webcam                | Multilaser        | <b>WC045</b>                                | Webcam com foco<br>no infinito 16MP                                      | 56,16       |
| Postes                | Impressão 3D      | Postes KS1<br>e Webcam                      | Postes para fixar KS1 e<br>Webcam na mesa óptica                         | 6,00        |
| Suporte KS1           | Impressão 3D      | Suporte KS1                                 | Suporte para o espelho onde<br>os motores serão acoplados                | 25,00       |
| <b>Motores</b>        | FilipeFlop        | 28BYJ-48                                    | Motores de passo para<br>movimentar o espelho                            | 39,09       |
| Acopladores           | Impressão 3D      | Acoplamento<br>dos motores                  | Peça que permite o<br>acoplamento entre os<br>motores e o suporte KS1    | 4.00        |
| <b>Motor Shield</b>   | <b>FilipeFlop</b> | Motor Shield L293D<br><b>Driver Ponte H</b> | Motor Shield que permite<br>movimentar dois motores<br>independentemente | 28,80       |
| Arduino Uno           | <b>FilipeFlop</b> | Placa Uno R3                                | Microcontrolador                                                         | 51,93       |
| Espelho               | Vidraçaria Boni   | Espelho                                     | Espelho que será<br>movimentado em dois eixos                            | 4,00        |
| Fixadores             | Pioneira          | M3, M4, M6                                  | Parafusos, porcas e<br>arruelas para prender as<br>peças                 | 10,00       |
| Obstáculo Translúcido |                   | Frasco com água                             | Frasco contendo água para<br>simular a turbulência                       | 0.00        |

Tabela 3 - Materiais adquiridos

Custo Total do Sistema de óptica adaptativa: R\$ 382,48

Fonte: Autoria própria.

Vale lembrar que o preço de todos os materiais podem variar conforme a data de compra, bem como diferentes fornecedores.

As funções de cada um desses elementos no projeto são as seguintes:

- *Laser***:** fonte pontual de luz, que representa um corpo celeste artificial;
- **Suporte** *Laser***:** base para acoplamento do laser à mesa óptica;

 *Webcam***:** captura as imagens provenientes do laser e as envia para posterior análise através do Matlab;

 **Postes:** bases feitas em impressão 3D para acoplamento do suporte do espelho e da *webcam*;

 **Suporte KS1<sup>20</sup>:** peça impressa em 3D que serve como suporte para o espelho e permite que o mesmo possa ser movimentado em dois eixos;

 **Motores:** dois motores que farão a movimentação do suporte KS1 e consequentemente do espelho em dois eixos;

 **Acopladores:** duas peças impressas em 3D que servem de acoplamento para os motores e os parafusos da peça KS1, ou seja, com essa peça é possível girar os parafusos através do movimento dos motores;

*Motor Shield***:** permite movimentar os dois motores independentemente;

 **Arduino Uno:** microcontrolador pelo qual será implementado o código para movimentação dos motores;

 **Espelho:** fará a reflexão da fonte de luz proveniente do laser e se movimentará em dois eixos para que se corrija o erro na frente de onda;

 **Fixadores:** peças metálicas, como molas, parafusos e porcas para fixação dos suportes, postes e motores na mesa óptica.

 **Frasco com água:** servirá como forma de dispersar a luz proveniente do laser, simulando a turbulência atmosférica.

# 4.6 MONTAGEM DO PROTÓTIPO

A montagem do protótipo foi realizada em uma mesa óptica profissional no laboratório de fotônica da Universidade Tecnológica Federal do Paraná. A montagem segue o esquema da Figura 22.

 <sup>20</sup> Baseada na peça KS1 da fabricante Thorlabs.

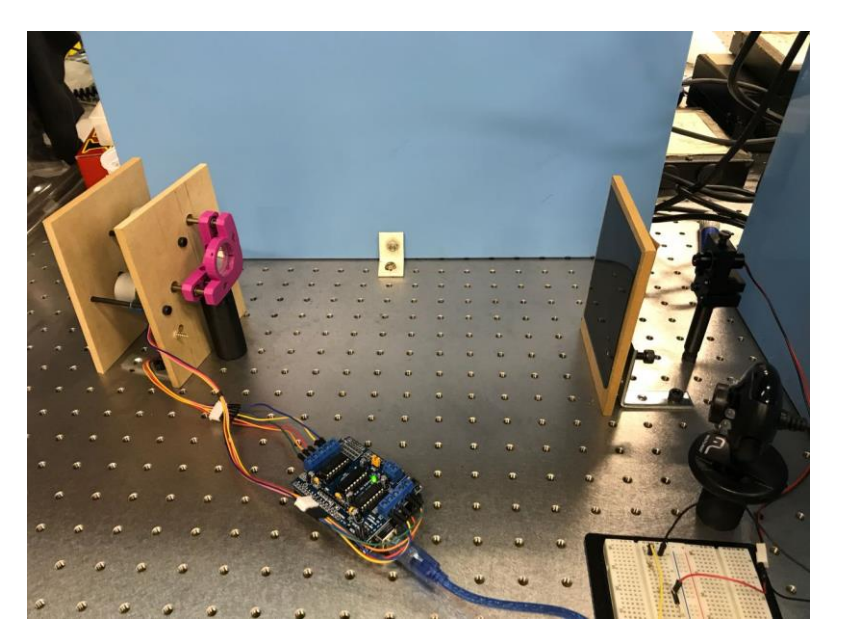

Figura 22 - Esquemático da montagem na mesa óptica. Fonte: Autoria própria.

Foi usado um papel cartão preto com um furo feito por agulha para que o feixe de luz, proveniente do laser, se comportasse como uma fonte pontual de luz e não se espalhasse. Foi utilizado um frasco contendo água em seu interior para simular a distorção causada pela turbulência atmosférica, como ilustrado na Figura 23. O frasco foi fixado em uma espuma, para obter a altura ideal, juntamente com uma haste de madeira, para possibilitar sua movimentação. A haste foi empurrada e puxada de forma constante para que fosse causada a distorção do feixe do laser no eixo  $x$ . A distorção no eixo y não foi causada manualmente, devido a impossibilidade de movimentação com o frasco de uma forma constante, para isso o projeto deveria conter um mecanismo complexo, tornando o projeto mais caro. Também foi utilizada uma caixa de papelão tampando o protótipo para que outras fontes de luz externas ao protótipo em si fossem obstruídas, melhorando assim a qualidade das imagens obtidas pela *webcam*.

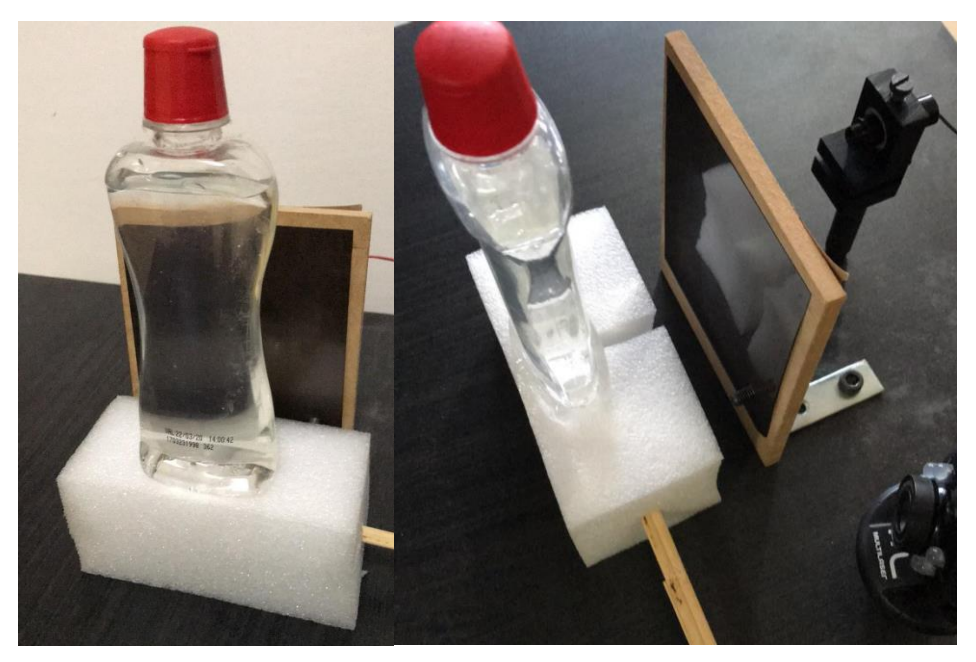

Figura 23 - Frasco para simulação da turbulência atmosférica. Fonte: Autoria própria.

O feixe do laser atinge o espelho preso a peça KS1 que foi impressa em 3D a partir do modelo demonstrado na Figura 24.

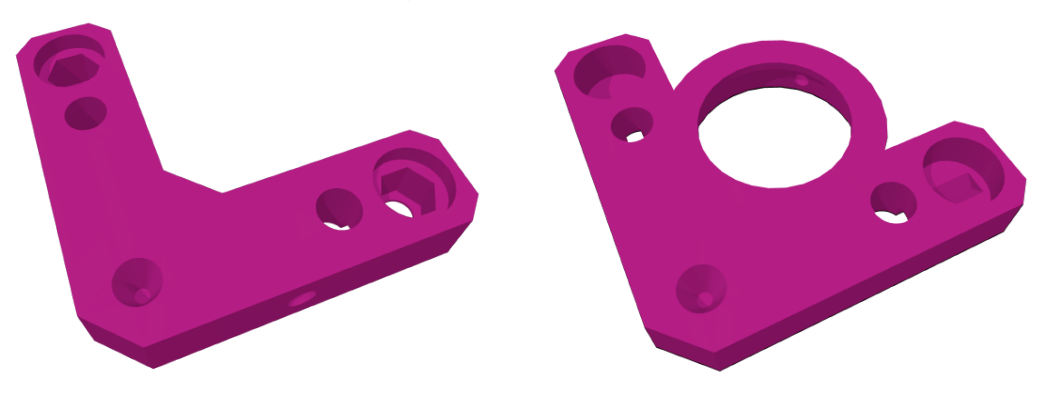

Figura 24 - Modelos em 3D das duas partes do suporte KS1. Fonte: Autoria própria.

A peça à esquerda na Figura 24 é fixa na mesa óptica e serve de acoplamento para o motor. A peça à direita além de servir de suporte para o espelho, é a parte móvel do conjunto que permite a movimentação do espelho em dois eixos.

Além das peças impressas, para que o suporte funcione como deve, são necessários uma esfera metálica de 8 mm de diâmetro, duas molas de tração com 1 cm de comprimento, porcas e parafusos M4. A Figura 25 ilustra o conjunto de peças utilizadas neste projeto depois de montado.

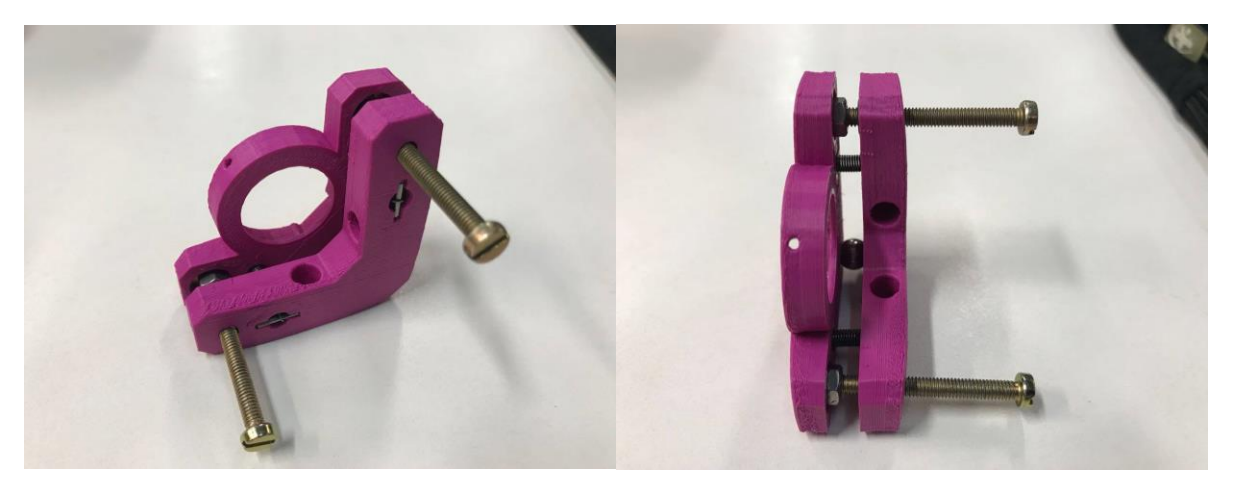

Figura 25 - Suporte KS1 após montagem. Fonte: Autoria própria.

Para o acoplamento dos motores na peça KS1, foram impressas duas peças idênticas em 3D, de modo que cada uma delas conectasse o eixo do motor ao parafuso da peça KS1. Dessa forma, um dos motores foi acoplado ao parafuso superior da peça KS1, movendo o espelho no eixo  $y$ , vertical, e o outro motor foi acoplado ao parafuso inferior da peça KS1, movendo o espelho no eixo  $x$ , horizontal. A Figura 26 ilustra de melhor forma como o acoplamento foi efetuado.

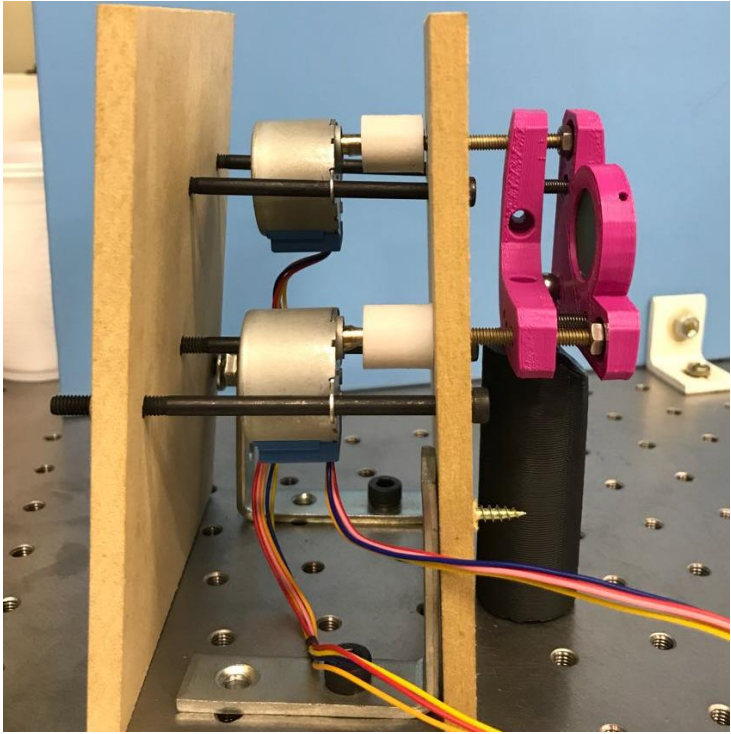

Figura 26 –Montagem dos motores acoplados a peça KS1. Fonte: Autoria própria.

As placas de madeira foram utilizadas de forma a dar suporte para os motores, conforme mostrado na Figura 26. As hastes fixadas nas placas permitem que os motores se movam para frente e para trás, sendo que o mesmo está fixado ao parafuso da peça KS1. Esses parafusos ao serem rotacionados pelos motores empurram a parte móvel da peça KS1, sendo que cada parafuso é responsável por movimentar um eixo,  $x$  ou  $y$ .

Após a reflexão do feixe do laser pelo espelho, esse feixe atinge a *webcam*, ilustrada na Figura 25, a qual é responsável por captar a imagem e ao estar conectada com o Matlab, permite que seja possível a aquisição das fases de frente de onda orinuda do feixe de laser e compará-la através do método do centro de gravidade com a posição central, transmitindo assim esse erro para o controlador regulador realizado no Matlab.

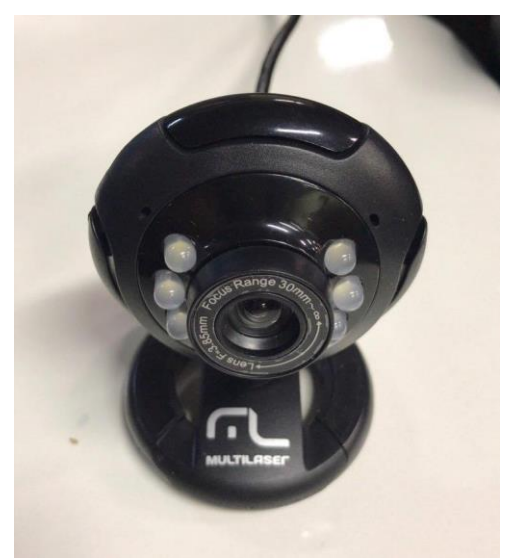

Figura 27 - *Webcam* Multilaser WC045. Fonte: Autoria própria.

Em seguida, através da comunicação via porta *USB* estabelecida entre o Matlab e o Arduino, envia-se os dados obtidos pela *webcam* para o Arduino, que faz o controle dos motores. Dessa forma, foi possível corrigir a frente de onda.

## 4.7 SISTEMA DE CONTROLE IMPLEMENTADO (PID)

O controlador PID é uma técnica de controle que une as ações proporcional, integral e derivativa. A ação proporcional minimiza o sinal de erro, a ação integral zera o sinal de erro e a ação derivativa permite obter o sinal do erro de forma antecipada.

Tais parâmetros estão demonstrados no sinal de saída  $y(t)$ , na equação (13).

$$
y(t) = K_p e(t) + K_i \int_0^t e(\tau) d\tau + K_d \frac{de(t)}{dt},
$$
 (13)

em que:

 $K_p$  = Ganho proporcional;

 $K_i$  = Ganho Integral;

 $K_d$  = Ganho Derivativo;

 $e =$  Erro;

 $t =$ Tempo;

 $\tau$  = Tempo de integração.

A constante de proporcionalidade  $K_p$  depende da diferença entre o ponto de ajuste, valor de referência, e a variável de processo, sendo que essa diferença é conhecida como termo de erro. Esse ganho determina a taxa de resposta de saída para o sinal de erro. Em geral, o aumento dessa constante irá aumentar a velocidade de resposta do sistema, mas caso esse ganho seja muito grande as oscilações ficarão maiores e o sistema será instável (CAMPOS, 2017).

A constante integrativa  $K_i$  soma o termo de erro ao longo do tempo, resultando em um lento aumento desse termo mesmo com um pequeno erro. A resposta a esse componente irá aumentar ao longo do tempo a não ser que o erro seja nulo, isso acelera a resposta do sistema, de forma que o valor desejado seja atingido de forma mais rápida (CAMPOS, 2017).

A constante derivativa  $K_d$  resulta em uma correção antecipada do erro, isso diminui o tempo de resposta e melhora a estabilidade do sistema. Outro fator importante a se ressaltar é que a derivada de resposta é muito sensível a ruídos (CAMPOS, 2017).

Para melhor entendimento, a influência desses parâmetros no sistema é apresentada na Tabela 4 abaixo.

| Elemento     | Tempo de<br>Subida | Sobressinal | Tempo de<br>Acomodação | Erro em Regime<br>Permanente |
|--------------|--------------------|-------------|------------------------|------------------------------|
| Proporcional | Diminui            | Aumenta     | Varia pouco            | Diminui                      |
| Integral     | Diminui            | Aumenta     | Aumenta                | Elimina                      |
| Derivativo   | Varia Pouco        | Diminui     | Diminui                | Varia Pouco                  |

Tabela 4 - Ações do PID.

Fonte: Adaptado das notas de aula do professor Ismael Chiamenti.<sup>21</sup>

É importante lembrar que essas ações são válidas de forma isolada, pois os elementos são dependentes um do outro, ou seja, variar um deles pode causar mudanças nos outros dois (CHIAMENTI, 2017).

Para corrigir a frente de onda distorcida, o protótipo conta com um sistema de controle PI, que é realizado através do Matlab diretamente através de linhas de comando. Os parâmetros de ganho foram determinados por tentativa e erro, até que o sistema se tornasse estável e atingisse um tempo de resposta satisfatório, de forma que o sistema corrigisse a distorção antes de um novo deslocamento no ponto luminoso ser realizado. Os valores dos parâmetros de ganho se encontram no Apêndice B.

Optou-se por não utilizar da parte derivativa do controlador, pois não traria mudanças expressivas no resultado, devido ao controle ser superamortecido, não possuindo sobressinal.

A implementação do controlador PI na linha de comando é feito atráves de um cálculo numérico, em que a integral é substituída por um somatório onde, cujo argumento é o erro multiplicado pelo tempo de resposta dos motores e pelo ganho integral, como mostra a equação (14).

$$
y(t) = K_p e(t) + \sum_{j=1}^{\infty} \left[ K_i \cdot e(t) \cdot (t_j - t_{j-1}) \right].
$$
 (14)

No projeto, o sensor de frente de onda do protótipo será a junção da *webcam* e de um código implementado em Matlab, utilizando o *Thresholding Centroid of Gravity* 

<sup>21</sup> Disponível em <http://paginapessoal.utfpr.edu.br/chiamenti/sistemas-de-controle-1-2017- 2/Aula\_8.rar/view>. Acesso em 12 de novembro de 2017.

(método de centróide do limiar), apresentado no Apêndice C, que calcula o erro de posição nos eixos e do ponto luminoso obtido pela *webcam* em relação ao centro da imagem recortada. O código analisa a imagem ponto a ponto e dextecta as coordenadas do centróide do ponto luminoso na escala de cinza, a partir disso é subtraido metade do tamanho total da imagem destes valores descobrindo o quão longe do centro esse ponto luminoso se encontra. Para o cálculo do centróide do ponto luminooso é realizada uma média ponderada dada pela equação (15).

$$
C_{x} = \frac{\sum_{i=1}^{\infty} X_{i} \cdot L_{i}}{\sum_{i=1}^{\infty} L_{i}},
$$
\n(15)

em que:

 $C_x$  = Centro da imagem no eixo x;

 $X_i$  = Valor da componente x de cada ponto;

 $L_i$  = Nível de luminosidade na escala de cinza do Matlab.

O cálculo do centróide é realizado para cada eixo de forma separada, sendo que para o eixo  $y$  a equação é analoga a equação (15).

Foi determinado um valor de 2% como limite (*threshold),* sendo que qualquer distância abaixo deste limite é zerada, pois os ruídos são menores do que o valor escolhido. O código retorna a distância, em *pixels*, nos eixos x e y em que o ponto luminoso está fora do centro. Dessa forma, esse valor retornado é então utilizado como entrada para o sistema de controle o qual transforma essa distância em um número de passos que o motor deve executar.

### **5. RESULTADOS**

## 5.1 ANÁLISE DOS DADOS OBTIDOS

Como demonstração do funcionamento do protótipo desenvolvido, foram realizados inúmeros testes. Os testes se dividiam em dois tipos, sendo um deles realizado com o sistema de óptica adaptativa desligado e o outro com o sistema ligado.

Os gráficos das Figuras 28 e 29 ilustram dados obtidos de um teste consistente para cada um dos casos descritos acima, sendo cada ponto no gráfico uma das posições do laser obtida pelo Matlab através da *webcam*.

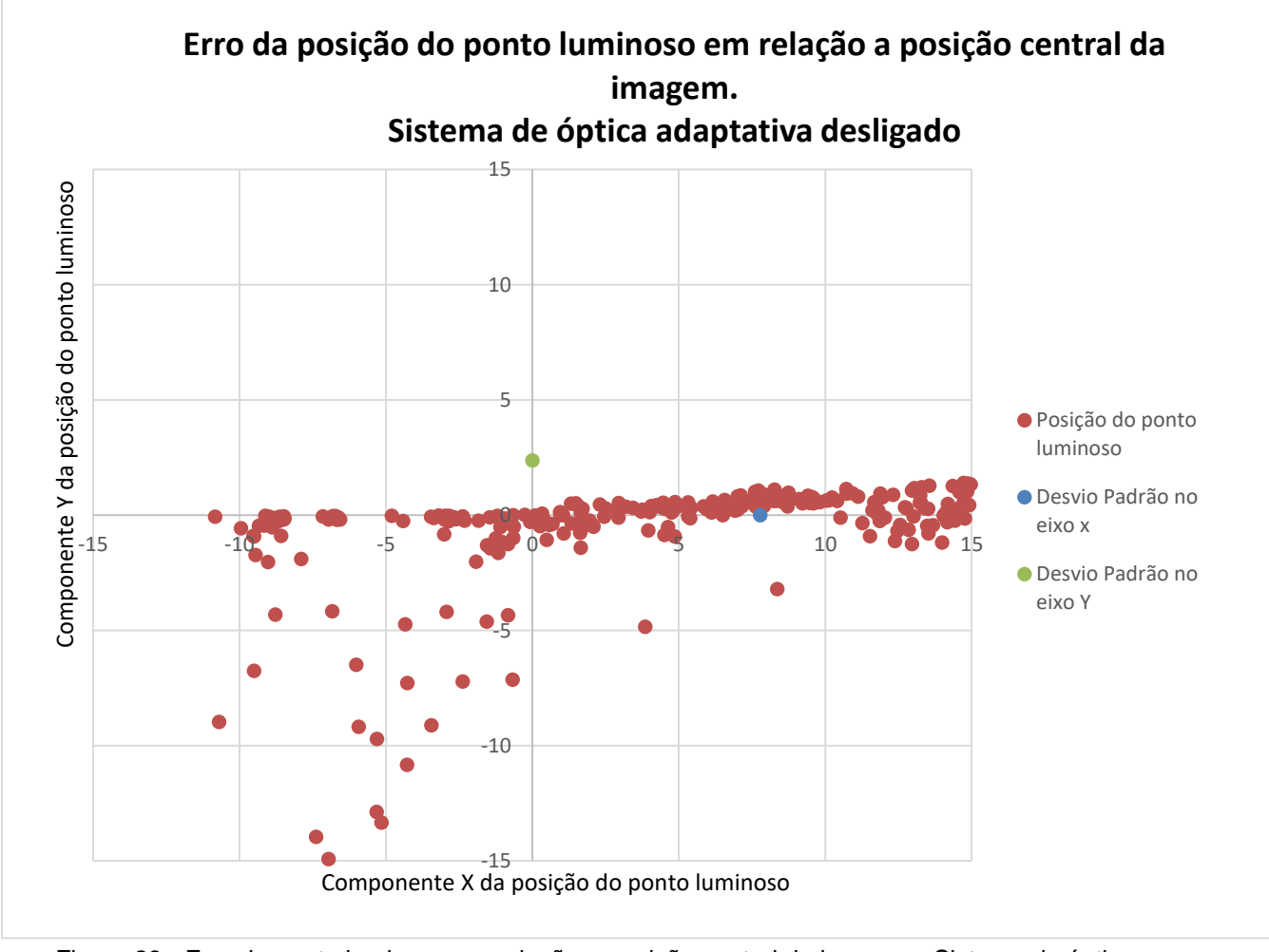

Figura 28 - Erro do ponto luminoso em relação a posição central da imagem - Sistema de óptica adaptativa desligado. Fonte: Autoria própria.

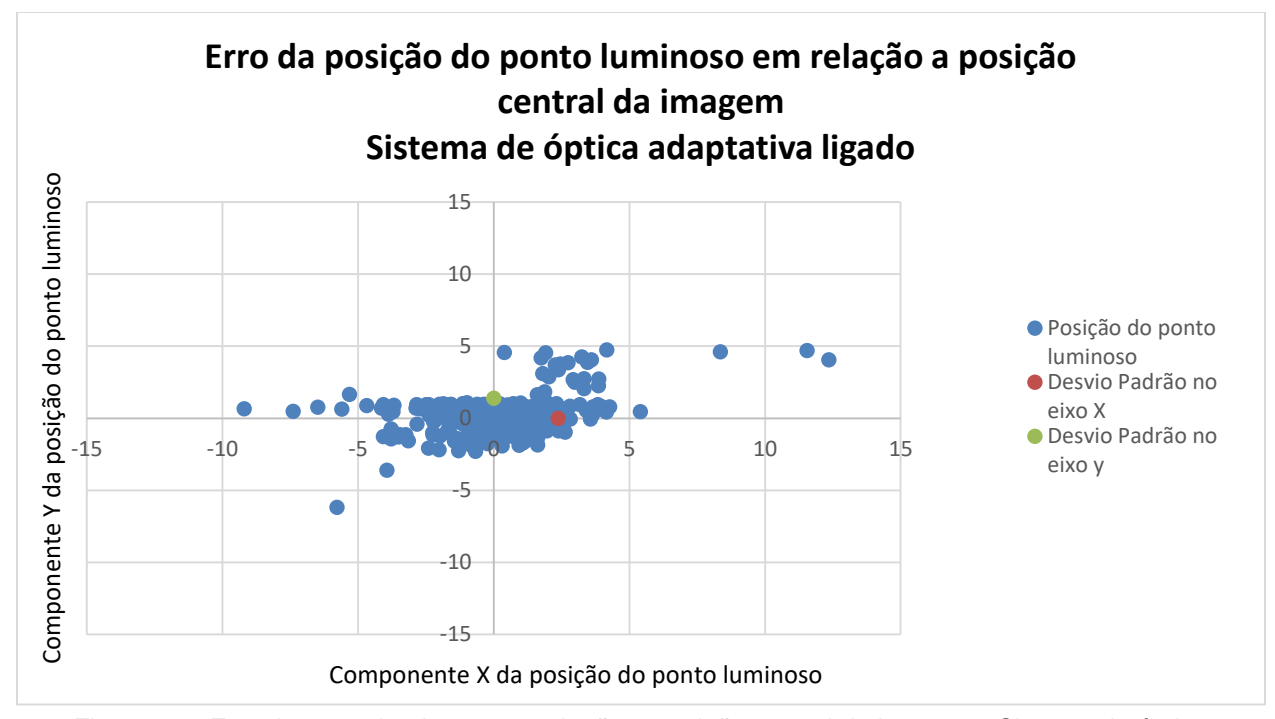

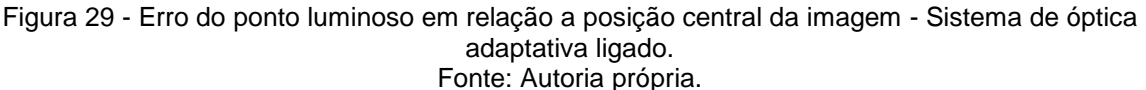

A Figura 28 representa a posição da imagem deslocada sem a presença do sistema de controle implementado, ou seja, a imagem sendo distorcida pela turbulência atmosférica. Já a Figura 29 representa o sistema de controle atuando na distorção da imagem, na qual é feita a correção da posição da imagem nos eixos  $x \in y$  para o centro.

Pela movimentação do frasco contendo água e simulando a distorção da imagem pela turbulência atmosférica, encontram-se pontos de deslocamento do centro da imagem, como ilustrado na Figura 28.

É possível identificar visualmente que os pontos estão mais espalhados do centro quando não há o controle, já quando o controle é inserido, o espelho atua na correção e consequentemente os pontos obtidos se encontram visualmente mais agrupados no centro do gráfico e possuindo um intervalo de variação menor. Para uma avaliação numérica dos dados obtidos, foi calculado o desvio padrão para a posição em ambos os eixos, conforme exposto na Tabela 5.

|               | Sistema             | Desvio Padrão<br>no eixo $X$ | - Desvio Padrão<br>no eixo Y |
|---------------|---------------------|------------------------------|------------------------------|
|               | <b>Sem Controle</b> | 7.77821                      | 2,37682                      |
|               | <b>Com Controle</b> | 2,36709                      | 1,38368                      |
| _ _ _ _ _ _ _ |                     |                              |                              |

Tabela 5 - Desvio Padrão dos resultados obtidos.

Fonte: Autoria própria.

Não foi possível realizar uma distorção no eixo Y manualmente, e as variações que ocorrem são devidas as reflexões causadas pelo uso de um espelho de vidro, gerando assim uma distorção não controlável. Porém, é notável que o sistema corrige esses valores, demonstrados pela diminuição do valor do desvio padrão quando o sistema de controle está ligado.

Vale ressaltar que o tempo de resposta do sistema é limitado pela velocidade do motor, pois só é possível realizar um novo movimento do motor quando o mesmo terminar o movimento anterior.

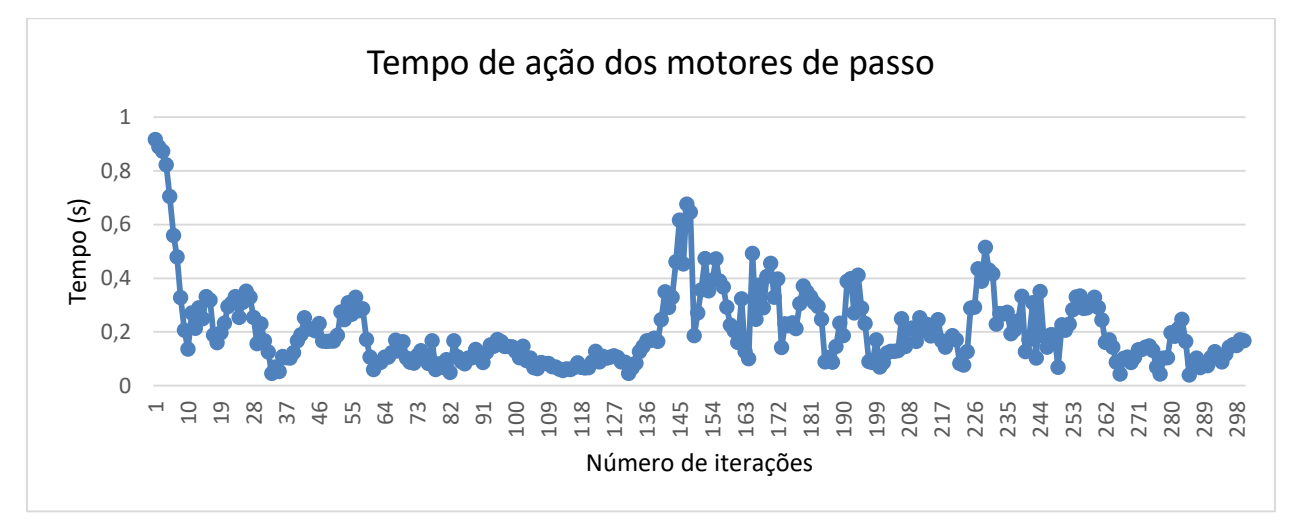

Figura 30 - Tempo de ação dos motores por iteração realizada. Fonte: Autoria própria.

A Figura 30 ilustra um gráfico com o tempo de ação dos motores de passo durante cada movimento de correção. Através do armazenamento do tempo decorrido em cada movimento do motor foi possível calcular um tempo médio de correção de 0,2067 segundos. Comparando esse tempo com sistemas de óptica adaptativa comerciais, que tem um tempo médio de resposta de 0,1 segundos, conclui-se que o desempenho do protótipo não é muito inferior.

#### 5.2 PROBLEMAS ENCONTRADOS

Após todo o planejamento do projeto, deu-se início a montagem do protótipo na mesa óptica. Embora tudo estivesse pronto, na montagem foram surgindo problemas não previstos. As peças impressas em 3D continham algumas imperfeições e, por isso, houve problemas com os encaixes das peças sendo necessário realizar algumas adaptações.

Como as peças foram impressas em plástico, não foi possível fazer roscas nos furos e a fixação também teve que ser adaptada. A solução para fixação das peças foi a colagem dos suportes e também a compra de outros fixadores, sendo porcas, arruelas e parafusos, para assim fazer a fixação na mesa óptica.

Os motores, ao serem acoplados aos parafusos, apresentavam uma folga, não encaixando perfeitamente e influenciando nos erros dos eixos  $x e y$ . Também foi impressa uma peça para acoplamento entre o motor e o parafuso do suporte KS1, porém o acoplamento apresentava imperfeições afetando tanto o movimento horizontal quanto o vertical do espelho.

A comunicação entre o Matlab e o Arduino, que poderia ser dada por apenas uma linha de comando no Matlab, devido ao *Motor Shield* adquirido, o qual não era adequado para o I/O *package* do Matlab dificultou a forma de estabelecer a conexão. Portanto, não foi possível realizar o movimento do motor com uma linha de comando direto do Matlab. Após uma nova pesquisa, a solução encontrada foi estabelecer uma comunicação direta via porta serial, acarretando em novas dificuldades para movimentar os motores. O que poderia ser apenas uma linha de código no Matlab passou a ser uma transformação do número de passos a ser dado pelo motor, calculado pelo Matlab, em uma *string* a ser enviado pela porta serial, então recebida pelo Arduino e decodificada para separar sentido de giro do motor e número de passos a ser dado. O código do Arduino que recebe o número de passos, a ser dado pelos motores e realiza movimento dos mesmos, pode ser encontrado no Apêndice A.

Outra dificuldade encontrada foi na comunicação do Matlab para o Arduino. Essa comunicação deve ser realizada de forma em que o envio do número de passos dos motores só aconteça quando os mesmos estão parados, ou os motores girarão indefinidamente. Quando uma *string* é enviada para o motor, uma segunda *string* só pode ser enviada depois que o motor finalizar a movimentação, caso contrário o motor passa a girar indefinidamente. Devido a essa necessidade, o programa como um todo possui um limite de velocidade de comunicação diretamente proporcional ao tempo que o motor necessita para realizar o número de passos comandado.

Para a simulação do corpo celeste foi necessário uma fonte pontual de luz, mas o laser usado tinha uma intensidade muito forte causando uma saturação da imagem obtida pela Webcam. Por isso, fez-se necessário a utilização de um anteparo composto de duas faces, em uma foi colocado uma chapa de revelação de raio-x para diminuir a intensidade da luz, e na outra face foi colocado um papel cartão preto com um pequeno furo para deixar a fonte de luz mais puntiforme.

Outro problema, foi que o laser utilizado possui um intervalo de alimentação variando de 3,5 V a 4,5 V, ou seja, caso o laser seja ligado em uma alimentação fora desse intervalo ele pode queimar. Dessa forma foi necessário uma alimentação externa ao Arduino onde foi usado uma fonte variável em série com um diodo. A fonte foi colocada em 5 V, e com a queda de tensão de aproximadamente 0,7 V do diodo a tensão utilizada foi de aproximadamente 4,3V.

Devido a intensidade luminosa do laboratório, os testes não estavam sendo satisfatórios, pois a luz proveniente das lâmpadas fluorescentes influenciava de forma direta nos resultados dos testes. Como não era possível apagar as luzes para realização dos testes, foi providenciado uma caixa de papelão no tamanho adequado e colocada em cima do nosso protótipo impedindo assim a entrada de luz externa e fazendo com que os resultados obtidos fossem satisfatórios.

#### **6. CONCLUSÕES**

Em comparação a um sistema de óptica adaptativa comercial da fabricante SBIG, que custaria por volta de R\$2591,70<sup>22</sup> o protótipo do sistema de óptica adaptativa construído nesse trabalho foi de um custo muito menor, como pode-se notar através da comparação com Tabela 3, tendo um custo de aproximadamente 15% do sistema comercial. Dessa forma, a utilização do mesmo para posterior acoplamento em um telescópio amador se demonstra viável.

Como objetivo geral o projeto deveria corrigir a imagem distorcida que chega em um telescópio causada pela turbulência atmosférica utilizando um sistema de controle e um espelho móvel, sendo este responsável por corrigir a movimentação da imagem. Para o sucesso deste objetivo, foram necessários considerar objetivos específicos que serão apresentados e discutidos como foram cumpridos.

> **Identificar os componentes a serem utilizados para a construção do sistema:** primeiramente foram escolhidos os componentes, de forma que o sistema pudesse ter um baixo custo. Para isso foi analisado as opções mais viáveis para o projeto sempre levando em conta um menor custo. Um dos componentes mais importantes para um sistema de ótica é o suporte no qual é fixado o espelho que faz a movimentação do mesmo. Após pesquisas de componentes, verificou-se que a melhor alternativa foi uma peça da fabricante Thorlabs, chamada KS1<sup>23</sup>, com um custo de aproximadamente US\$ 85,50. Como o principal intuito desse projeto é a realização de um protótipo de ótica adaptativa com baixo custo, percebeuse que se a peça KS1 fosse adquirida, isso tornaria o projeto inviável. Como solução, a peça KS1 foi adaptada e impressa em 3D. Além disso, o acoplamento do motor a peça foi adaptado, com uso de materiais como

<sup>&</sup>lt;sup>22</sup> Disponível em [<https://optcorp.com/products/sbig-ao-8t-adaptive-optics-for-stt-series-cameras>](https://optcorp.com/products/sbig-ao-8t-adaptive-optics-for-stt-series-cameras). Acesso em 19 de novembro de 2017.

<sup>23</sup> Disponível em [<https://www.thorlabs.com/thorproduct.cfm?partnumber=KS1#ad-image-0>](https://www.thorlabs.com/thorproduct.cfm?partnumber=KS1#ad-image-0). Acesso em 19 de novembro de 2017.

madeira de descarte e de parafusos. A utilização de técnicas de adaptação e a fabricação do suporte KS1 foram vitais para o corte de custos.

- **Analisar controladores PI e suas especificações**: foi analisado que controlador seria utilizado para corrigir o erro da frente de onda distorcida mas que também fosse simples de implementar. O controlador escolhido foi o PI, conforme demonstrado na subseção 4.7. O controlador foi implementado no Matlab, a equação foi inserida e os parâmetros foram testados manualmente, de forma que os resultados fossem positivos.
- **Projetar um protótipo do sistema de óptica adaptativa**: após reunidas as informações requeridas para implementação do projeto, componentes, análise do *software* a ser usado e a análise do controlador, foi possível esquematizar o protótipo de um sistema de correção de frente de onda para posterior implementação em telescópio amador. É importante ressaltar que o protótipo foi desenvolvido com peças manufaturadas por impressora 3D e peças adquiridas, de forma que o custo fosse o mais baixo possível e tornasse o projeto viável.
- **Analisar os resultados obtidos pelo protótipo:** conforme mencionado na seção 5.1, os resultados obtidos foram de acordo com o esperado, ou seja, o protótipo realizou a correção. Foi verificada uma diferença na imagem obtida quando o sistema estava ligado ou desligado, sendo que quando ligado, a correção da imagem foi efetuada. A concentração maior de pontos no centro da imagem obtida comprova a correção da turbulência atmosférica.
- **Verificar a necessidade de correções do projeto:** como em qualquer protótipo, existem melhorias a serem aplicadas no projeto para que este possa ser realmente implementado, os resultados dos testes são vitais para entender aonde é possível aplicar melhorias, os pontos fracos e fortes do projeto. Outro ponto a melhorar seria na fabricação dos componentes e suportes fabricados por impressão em 3D, sendo que houve grandes

dificuldades na montagem do protótipo na mesa para que o laser atingisse a *webcam*.

### **7. PRÓXIMOS PASSOS**

Com a conclusão deste trabalho, fica como sugestão realizar a aquisição das imagens pela *webcam* através de algum sistema ou *software*, que não seja o Matlab, permitindo assim livrar o projeto da necessidade de utilização de um computador. Como segundo passo, pode-se ainda acoplar o protótipo a um telescópio amador.

Por se tratar de um protótipo de bancada, alguns suportes e fixadores foram adaptados, fazendo com que o protótipo ocupasse um bom espaço da mesa óptica. A otimização da utilização dos espaços e também uma montagem mais compacta seria ideal para o acoplamento a um telescópio amador para comprovação do funcionamento do sistema.

Outra forma de tornar o sistema melhor e mais rápido seria substituir os motores de passos utilizados por outros motores mais velozes e com menor tempo de resposta. Além disso, ao invés de utilizar a *webcam*, poderia se utilizar uma câmera mais apropriada para esse tipo de aplicação, permitindo assim uma melhor captura da imagem e impactando no cálculo do erro.

### **8. REFERÊNCIAS**

- Airy, G. B. *On the Diffraction of an Object-glass with Circular Aperture. Transactions of the Cambridge Philosofical Society*. 1834. 284-291.
- Bely, P. *The Design and Construction of Large Optical Telescopes.* Springer, 2003.
- Campos, P. R. B. **Sintonia do Compensador PID.** n.d. Disponível em <http://paginapessoal.utfpr.edu.br/brero/controle\_1/materialdidatico/9\_Sintonia\_PID/PID\_06\_Resumido.pdf/view>. Acesso em 12 de Novembro de 2017.
- Chiamenti, I. **Notas de Aula (Aula 8).** Disponível em <http://paginapessoal.utfpr.edu.br/chiamenti/sistemas-de-controle-1-2017- 2/Aula\_8.rar/view>. Acesso em 12 de Novembro de 2017.
- Corrêa, I.C.S. **História da Astronomia. UFRJ: Museu de Topografia Prof. Laureano Ibrahim Chaffe.** emergency controlled by Disponível and the controlled by the controlled by the controlled by the controlled by the controlled by the controlled by the controlled by the controlled by the controlled by the control <http://www.ufrgs.br/igeo/m.topografia/index.php/home/repository/Artigos/Hist%C3%B3ri a-da-Astronomia/>. Acesso em 19 de Novembro de 2017.
- Hall, A. R. *Isaac Newton: Adventurer in Thought.* Paperback, 1996.
- Hardy, J. W. *Adaptive optics for astronomical telescopes.* New York: Oxxford University Press, 1998.
- King, Henry C. *The History of the Telescope.* Harold Spencer Jones Publisher Courier, 1955.
- Las Casas, R. **Os Primeiros Telescópios.** Disponível em <http://www.observatorio.ufmg.br/Pas90.htm>. Acesso em 30 de Março de 2017.
- Mello, A. J. T. S. **Uso de Técnicas de Redes Neurais em Instrumentação para Astronomia.** *138 f. Tese (Doutorado em Física)* . Universidade Federal de Santa Catarina, Florianópolis, 2014.
- Netto, Luiz F. **A óptica adaptativa.** n.d. Disponível em <http://www.feiradeciencias.com.br/sala24/24\_A14.asp>. Acesso em 30 de Março de 2017.
- Oliveira, M. de F. **Refrator ou Refletor.** Disponível em <http://astro.if.ufrgs.br/telesc/node2.htm>. Acesso 9 de Março de 2017.
- Paralta, A. J. T. **Astronomia a Alta Resolução Angular com Óptica Adaptativa e Estrelas Laser.** Porto: Faculdade de Ciências da Universidade do Porto, Setembro 2003.
- Rodrigues, I. **Óptica Adaptativa em Astronomia.** Disponível em <http://www1.univap.br/irapuan/Exame>. Acesso em 30 de Março de 2017.
- Santiago, S. **Telescópios - Refletores.** Disponível em <http://www.telescopiosastronomicos.com.br/refletores.html>. Acesso em 04 de Abril de 2017.
- SBIG Imaging Systems. *Adaptative Optics***.** Disponível em <https://www.sbig.com/products/adaptive-optics>. Acesso em 30 de Março de 2017.

SOUTHWELL, W.H. **Jornal of the Optical Society of America.** Vol. 70. 1980. 998-1006

Tubbs, R.N. *Lucky exposures: Diffraction limited astronomical imaging through the atmosphere. arXiv* (2003).

Watson, F. *Stargazer: The Life and Times of the Telescope***.** Perseus Book Group, 2006.

**APÊNDICE A** – Código desenvolvido para movimentação dos motores em Arduino.

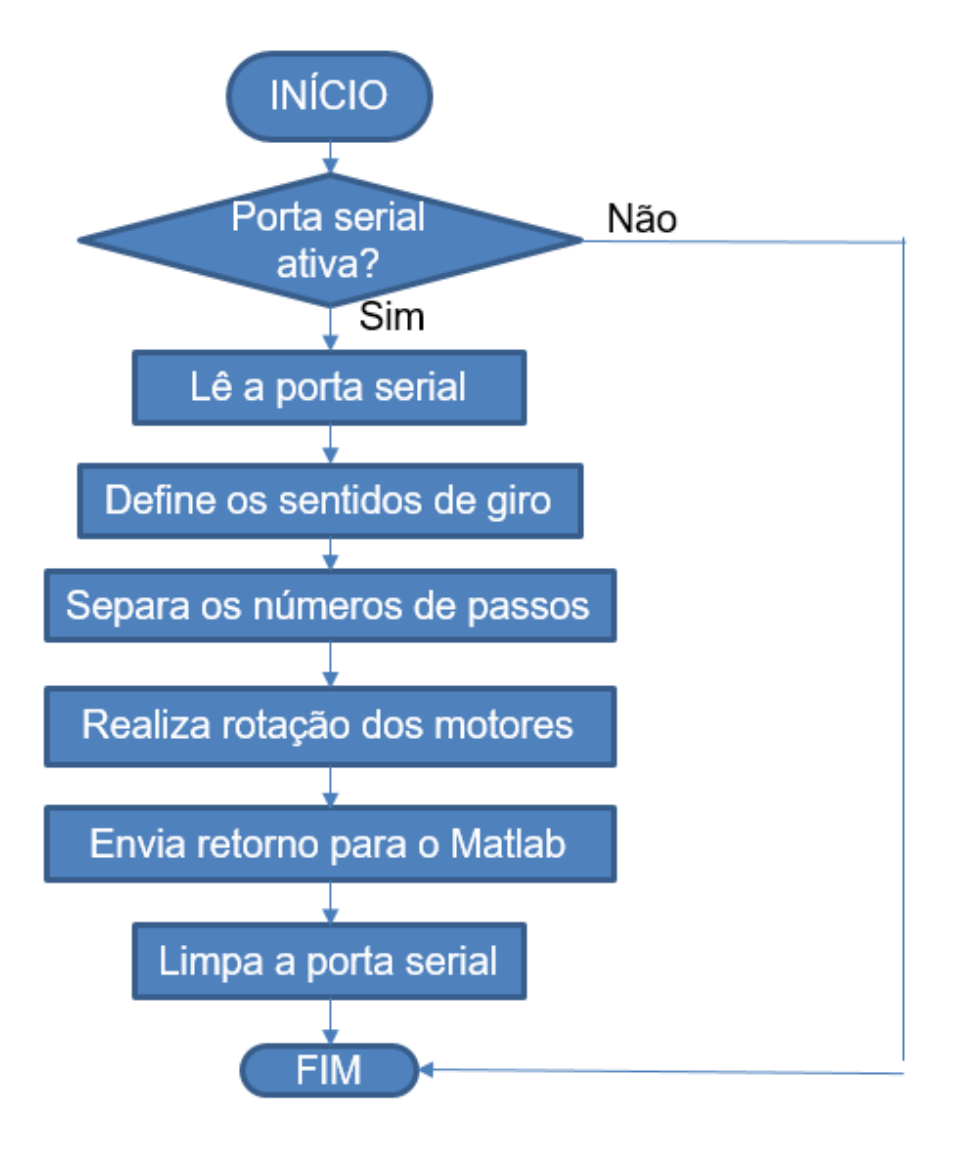

// Controlador para um espelho em dois eixos utilizando Arduino. // Autores: André Cruz Sanchetta, Gustavo Henrique Lopes e Silva e João Vitor Araujo Saccardo

#include <AFMotor.h>

```
//DECLARAÇÃֳַO DE VARIֱÁVEIS
AF_Stepper motor1(2048, 1); // Motor 1 com 2048 passos
AF Stepper motor2(2048, 2); \frac{1}{10} Motor 2 com 2048 passos
int s1, s2;
char np1[4];
char np2[4];
char c[9];
void setup() {
 Serial.begin(9600); // Determina a frequência de comunicação serial
 motor1.setSpeed(14); // Determina a velocidade do motor 1 para 14RPM
 motor2.setSpeed(14); // Determina a velocidade do motor 2 para 14RPM
}
void loop() {
 while (Serial.available()) { \frac{1}{2} // Funciona apenas quando a comunicação serial
iniciada
   delay(10);
  for (int i = 0; i < 8; i++) {
    c[i] = Serial.read(); // Lê a porta serial e armazena em uma string
continua
   }
   delay(5);
```
 // DETERMINA O SENTIDO DE GIRO DO MOTOR DE ACORDO COM OS CARACTERES '+' PARA HORֱÁRIO E '-' ANTI-HORֱÁRIO if  $(c[0] == +')$  {  $s1 = 1$ ; } if  $(c[0] == '-'')$  {  $s1 = 2;$  } if  $(c[4] == +')$  {  $s2 = 1$ ; } if  $(c[4] == '-'')$  {  $s2 = 2;$ }

```
for (int i = 1; i < 4; i++) {
    np1[i - 1] = c[i]; // Armazena parte da string recebida como número 
de passos do motor 1
   }
   np1[3] = '\0'; // Finaliza a string do número de passos do motor 1
  for (int i = 5; i < 8; i++) {
    np2[i - 5] = c[i]; // Armazena parte da string recebida como número 
de passos do motor 2
   }
   np2[3] = '\0'; //Finaliza a string do número de passos do motor 2
  int x = atoi(np1); // Transforma a string do número de passos do motor
1 em inteiro
  int y = atoi(np2); \frac{1}{2} Transforma a string do número de passos do motor
2 em inteiro
```

```
 // REALIZA A ROTAÇÃO DOS MOTORES DE ACORDO COM O NÚMERO DE 
PASSOS E SENTIDO DE GIRO RECEBIDOS VIA PORTA SERIAL
  if (s1 == 1) {
    motor1.step(x, FORWARD, DOUBLE);
   }
  if (s1 == 2) {
    motor1.step(x, BACKWARD, DOUBLE);
   }
  if (s2 == 1) {
    motor2.step(y, FORWARD, DOUBLE);
   }
  if (s2 == 2) {
    motor2.step(y, BACKWARD, DOUBLE);
   }
  Serial.print("DONE"); // Envia um retorno ao Matlab quando termina o giro
dos motores
```

```
 // LIMPEZA DA PORTA SERIAL
  Serial.end();
  Serial.begin(9600);
 }
```
}

**APÊNDICE B** – Código desenvolvido para processamento da imagem da webcam e comunicação entre o Matlab e o Arduino.

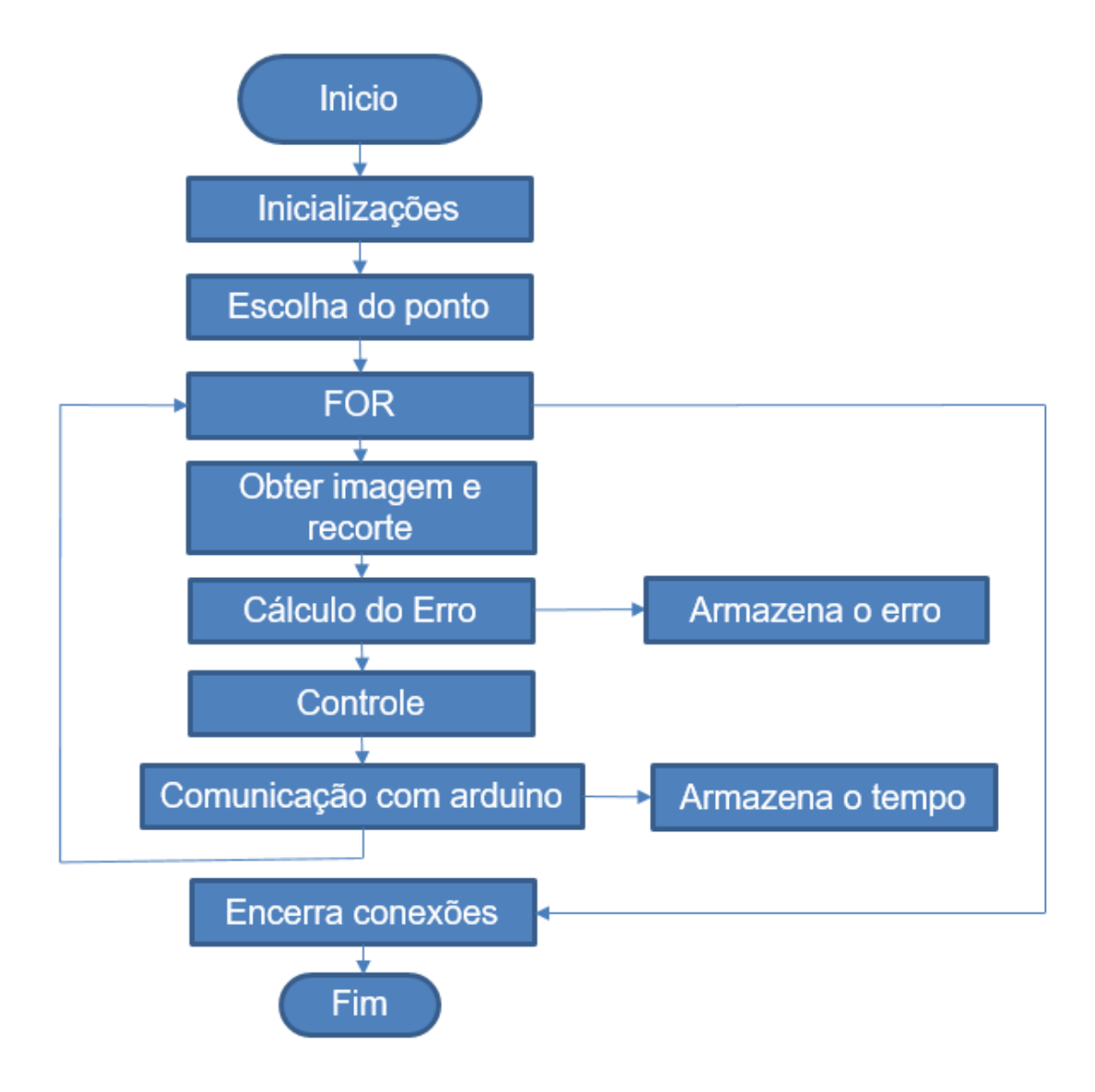

%Controlador para um espelho em dois eixos utilizando Arduino. %Autores: André Cruz Sanchetta, Gustavo Henrique Lopes e Silva e João Vitor Araujo Saccardo

close all; clear all; clc; %Limpa todas as variáveis e fecha todas as janelas. delete(instrfind({'Port'},{'COM7'})); %Deleta qualquer entrada conectada na porta 'COM7' para liberar a entrada para o Arduino

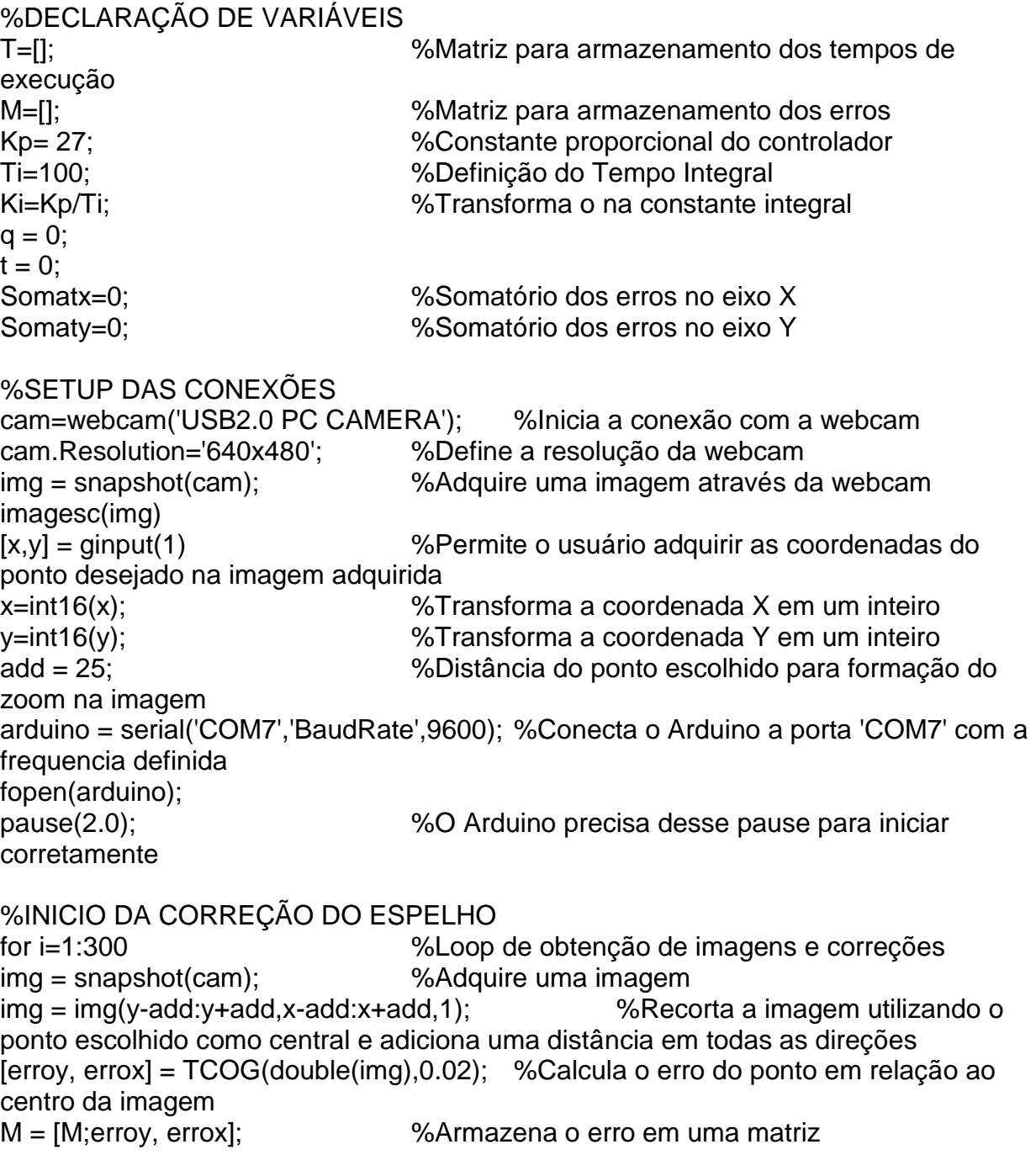
imagesc(img) colormap(gray);

Somatx = Somatx + Ki\*errox\*t; %Armazena o erro em X no somatório que substitui a integral no cálculo do controlador Somaty = Somaty + Ki\*erroy\*t; %Armazena o erro em Y no somatório que substitui a integral no cálculo do controlador np1 = Kp\*errox+Ki\*Somatx; %Cálculo do número de passos para o motor 1 pela formula do controlador PID np2 = Kp\*erroy+Ki\*Somaty; %Cálculo do número de passos para o motor 2 pela formula do controlador PID  $np1 = int16(np1);$  $np2 = int16(np2);$ tic; %Inicio da contagem do tempo str = [sprintf('%+04i',np1),sprintf('%+04i',np2)] %Transforma os números de passos em um *string* no formato a ser enviado pela porta serial fprintf(arduino,str); %Envia a *string* para a porta serial %APÓS O ENVIO PARA A PORTA SERIAL, AGUARDA O RETORNO DO ARDUINO CONFIRMANDO QUE OS MOTORES PARARAM DE GIRAR while  $q == 0$  $msg = fscanf(arduino,'%s',4);$ if msg  $==$  'DONE';  $q = 1$ ; end end t=toc; %Encerra a contagem de tempo T=[T t]; %Armazena o tempo em uma matriz %RESET DAS VARIÁVEIS DE RESPOSTA DO ARDUINO q=0;  $msg = '0000';$ end %Encerra o loop de correção tempo = sum(T) %Calcula o tempo total decorrido pelas correções %ENCERRA AS CONEXÔES fclose(arduino); clear('cam');

**APÊNDICE C** – Código cedido pelo Prof. Alexandre Tuoto para localização do ponto luminoso e cálculo do erro em relação ao centro.

```
function [ ceny, cenx ] = TCOG( Spot, Threshold )% Returns the centroid of a lone spot by the Thresholding centroid method
% (TCOG) with selectable Threshold
[sizey, sizex] = size(Spot);Thr = Threshold*max(max(Spot));
Spot = Spot-Thr;
cenv = 0;
Tot = 0:
for x = 1: sizex
  for y = 1: sizey
     if Spot(y,x) > 0cenv = cenv + x<sup>*</sup>Spot(y,x);Tot = Tot + Spot(y,x); end
   end
end
cenx = cenx\sqrt{T}ot;
cenv = cenv - sizex/2 - 0.5;ceny = 0;
Tot = 0;
for x = 1: sizex
  for y = 1: sizey
     if Spot(y,x) > 0ceny = ceny + y *Spot(y, x);Tot = Tot + Spot(y,x); end
   end
end
ceny = ceny/Tot;
ceny = ceny - sizey/2 - 0.5;
end
```